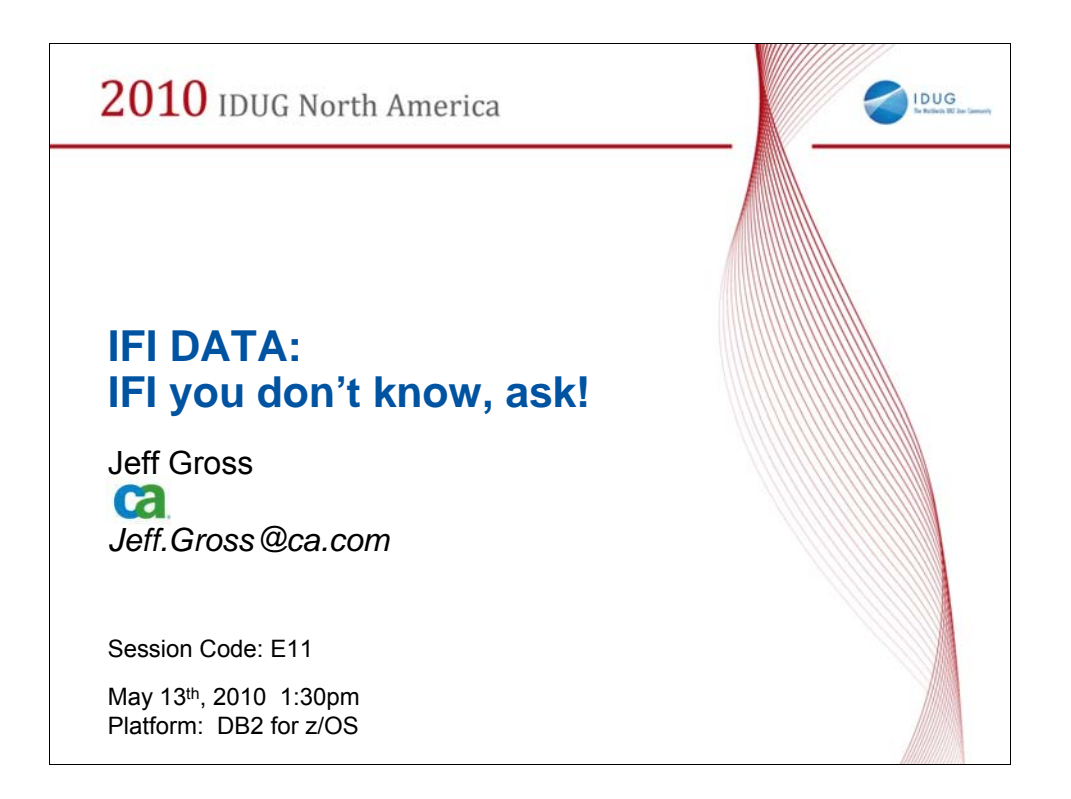

## **Abstract**

The Instrumentation Facility Interface (IFI) can be a daunting resource in which to retrieve valuable DB2 information via the SMF or GTF processes. This presentation will show how to research which records type to use, in what manner generating these records affect system performance, design which fields of data from a record can be used in a report, and how analyze this data into useful information that can save your company money.

What it does not show is how to write the program to retrieve this data.

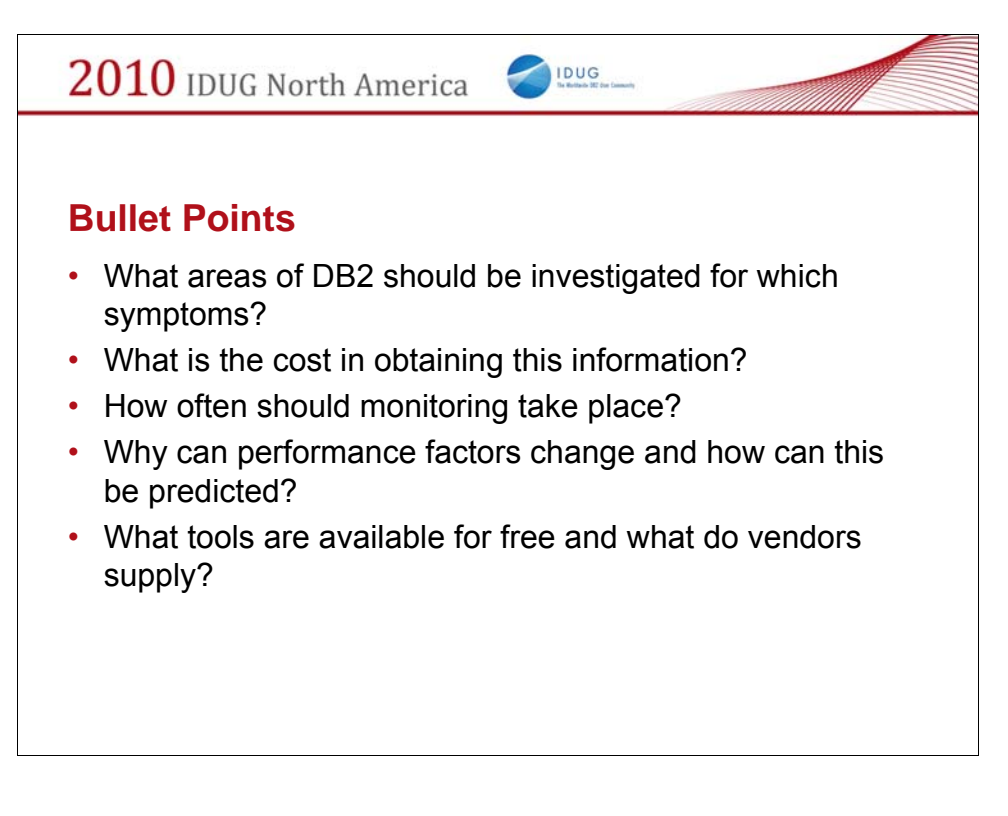

Starting the process of tuning a DB2 system is challenging due to the overwhelming amount of data that can be reviewed. This presentation will present a plan for why data is needed at which time and for what purpose.

Are there predefined goals for performance? What is management's stake? What are the user's perceptions and experiences? Which areas should be looked at first?

DB2 areas that should be considered for performance tuning include, but are not limited to...... System Constraints, DASD Contention, Virtual Storage, Dynamic SQL

How to retrieve data? (Free tools, Vendor Tools)

What data is needed and how much overhead does it put on the system?

How can this data be transformed into useful information?

When should this data be retrieved?

What external factors would change monitoring schedules?

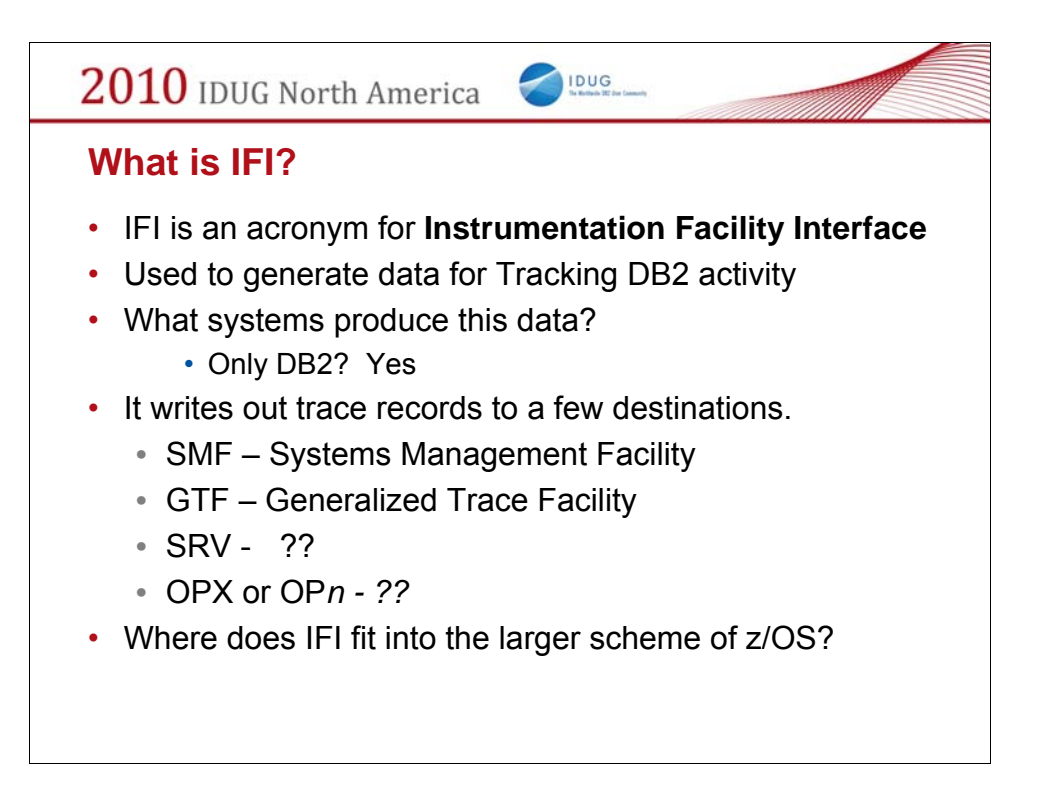

IFI is a DB2 facility that generates trace data. IFI is an acronym for Instrumentation Facility Interface. This facility is only in DB2 and not in other products like IMS or CICS.

These trace records can be written out via several output methods and they have the same general format.

The most common method is SMF. This method writes the data to the same facility where all the other OS and products (such as IMS and CICS) write their trace data.

GTF is a dedicated process in which you have to start a job/task to capture the data written.

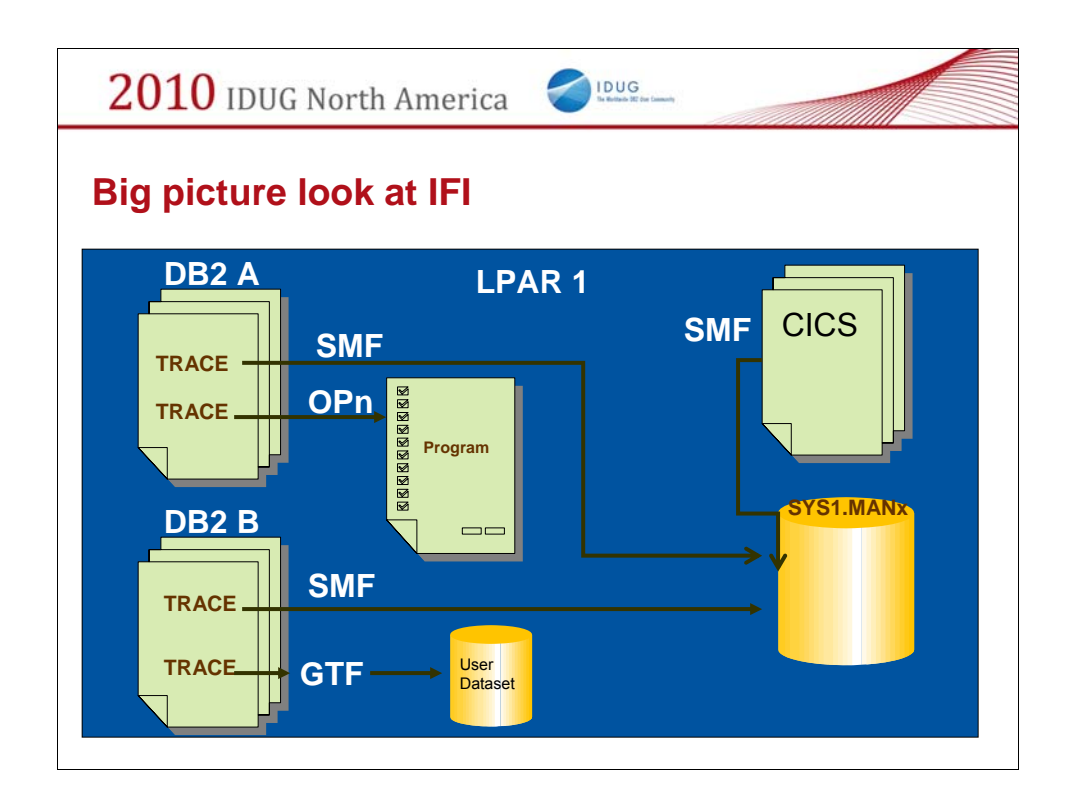

This picture shows how the different IFI outputs interact on a single LPAR.

The SMF output gets consolidated into one dataset, but the OPn and GTF data goes to it's own areas. OPn is in memory and must be read fast enough to not be lost. GTF uses a user defined dataset.

The next few slides detail how each output works.

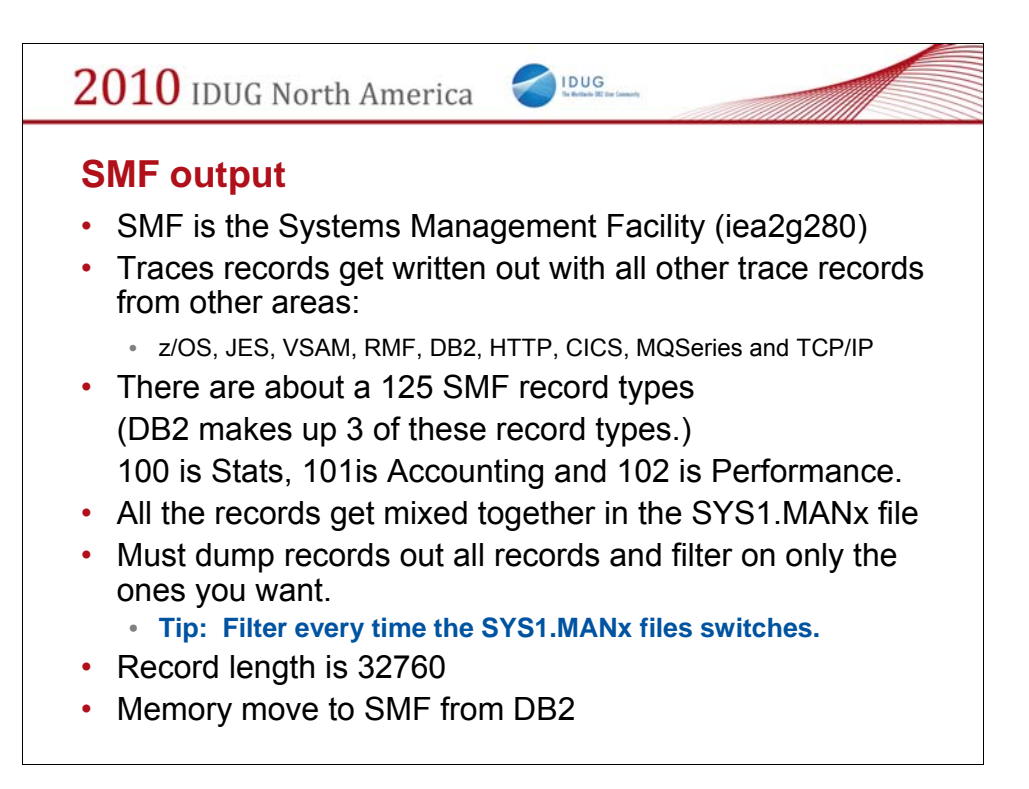

Memory move knowledge taken from http://www.mxg.com/news/news21.asp

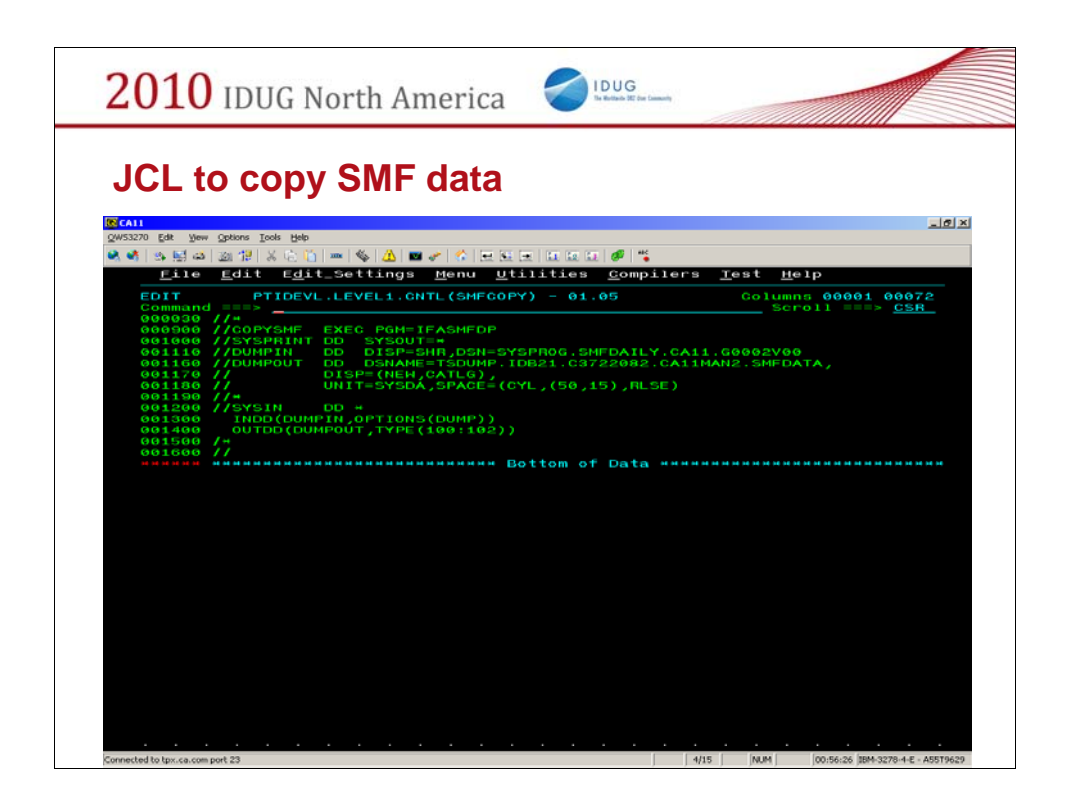

This JCL shows how to retrieve the DB2 SMF data from system save area. This is not the raw system area, but a secondary area.

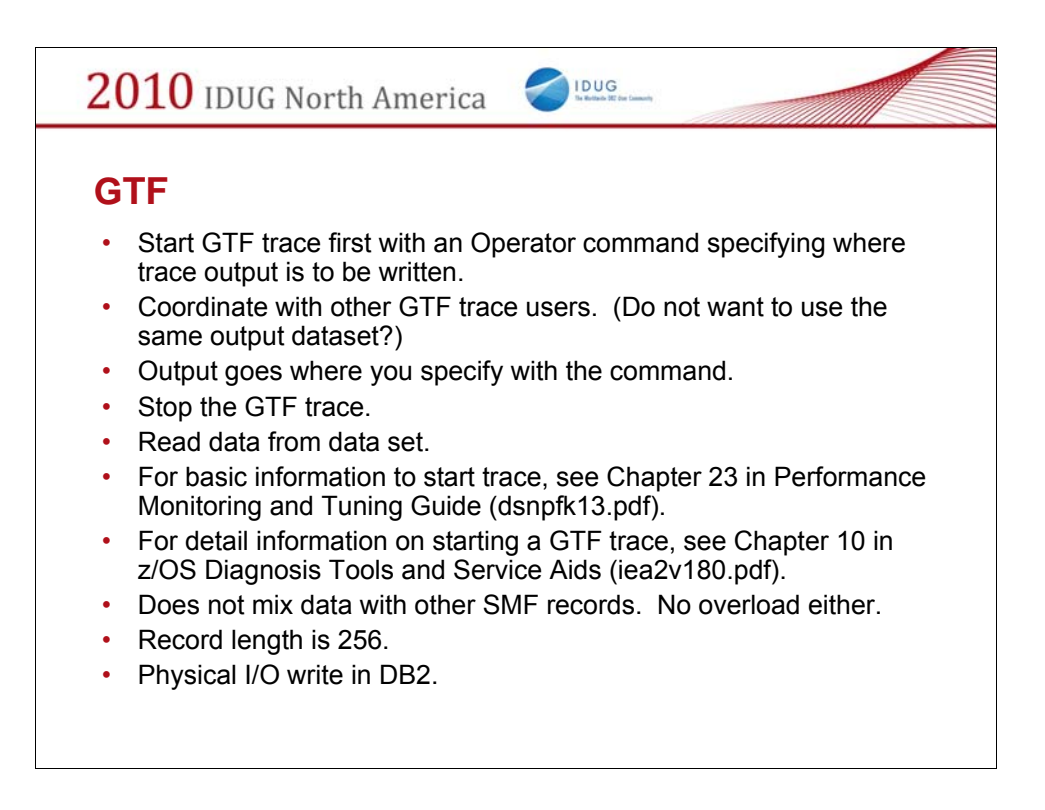

Physical I/O knowledge taken from http://www.mxg.com/news/news21.asp

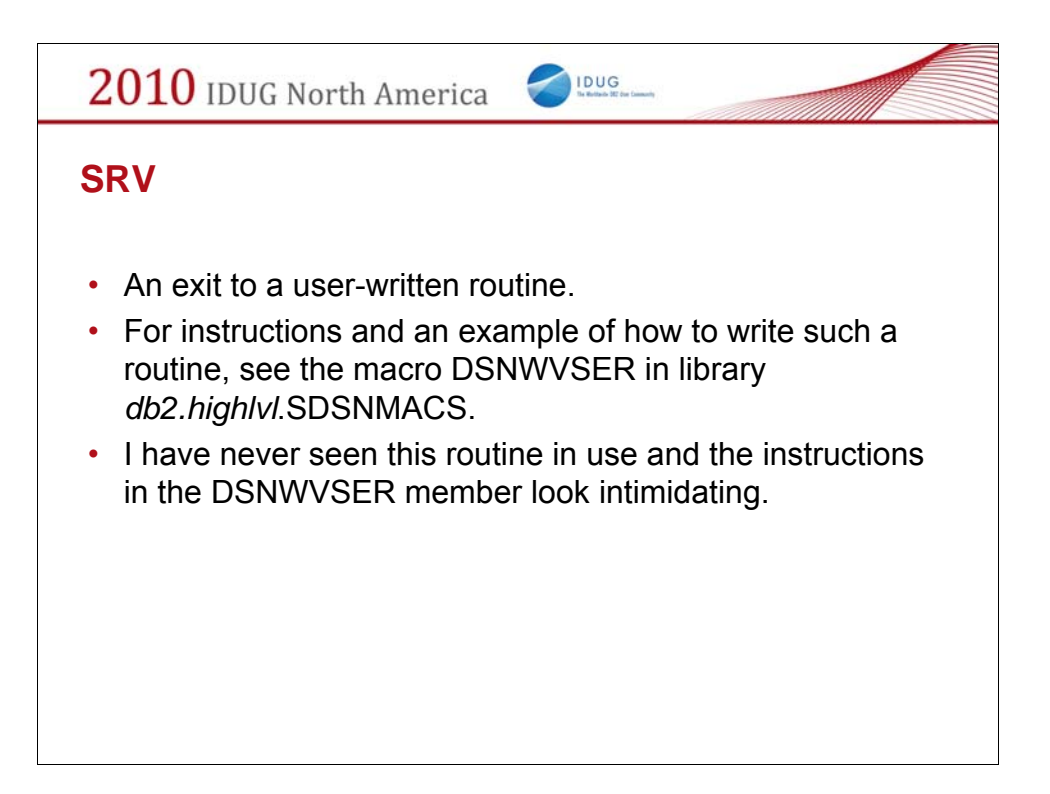

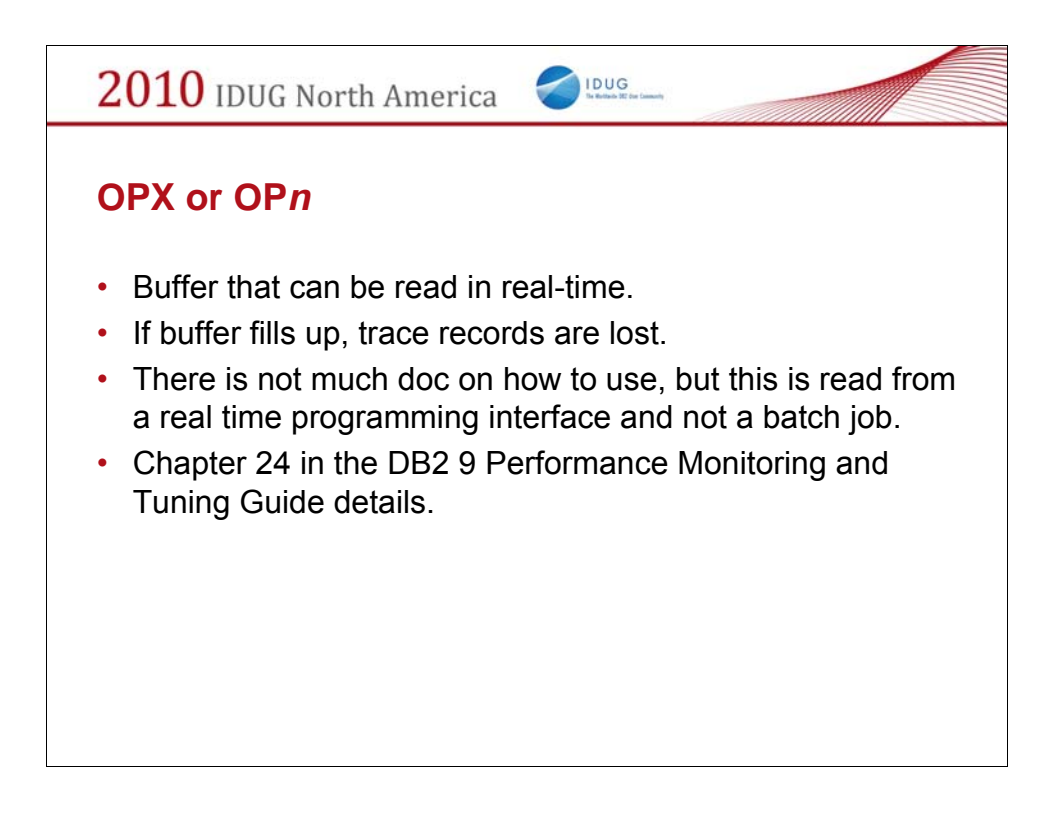

Real-time and on-line monitoring products will use this interface.

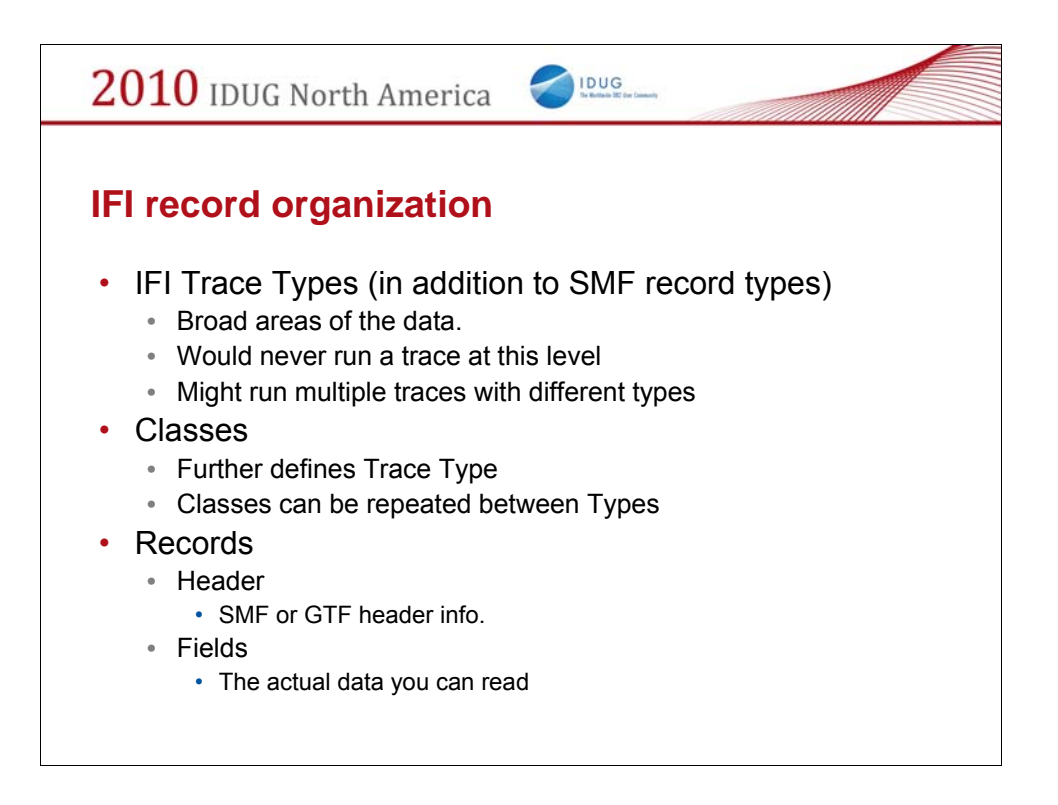

The IFI topic is split into classifications that allow you to concentrate in different areas of DB2.

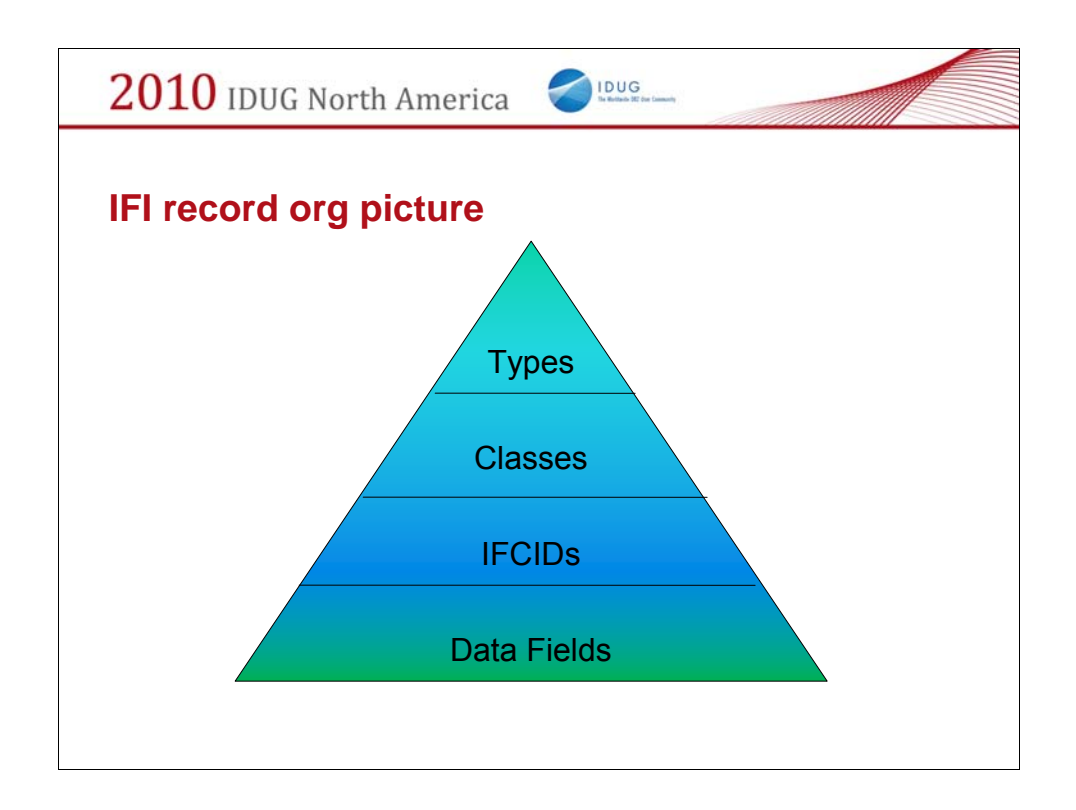

This is the classification hierarchy within IFI. The next 15 slides will show the details of Trace Types and Classes. It would take many more pages to describe all the records.

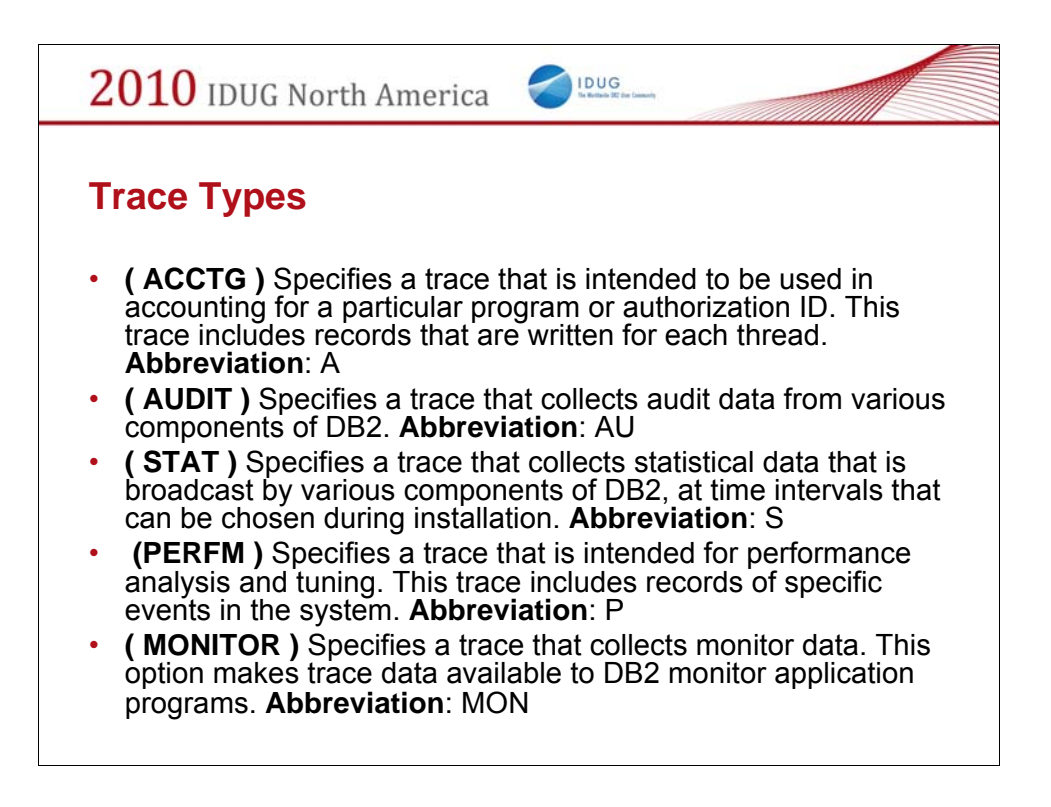

Taken from Chapter 81 of DB2 9 Command Reference (dsncrk12)

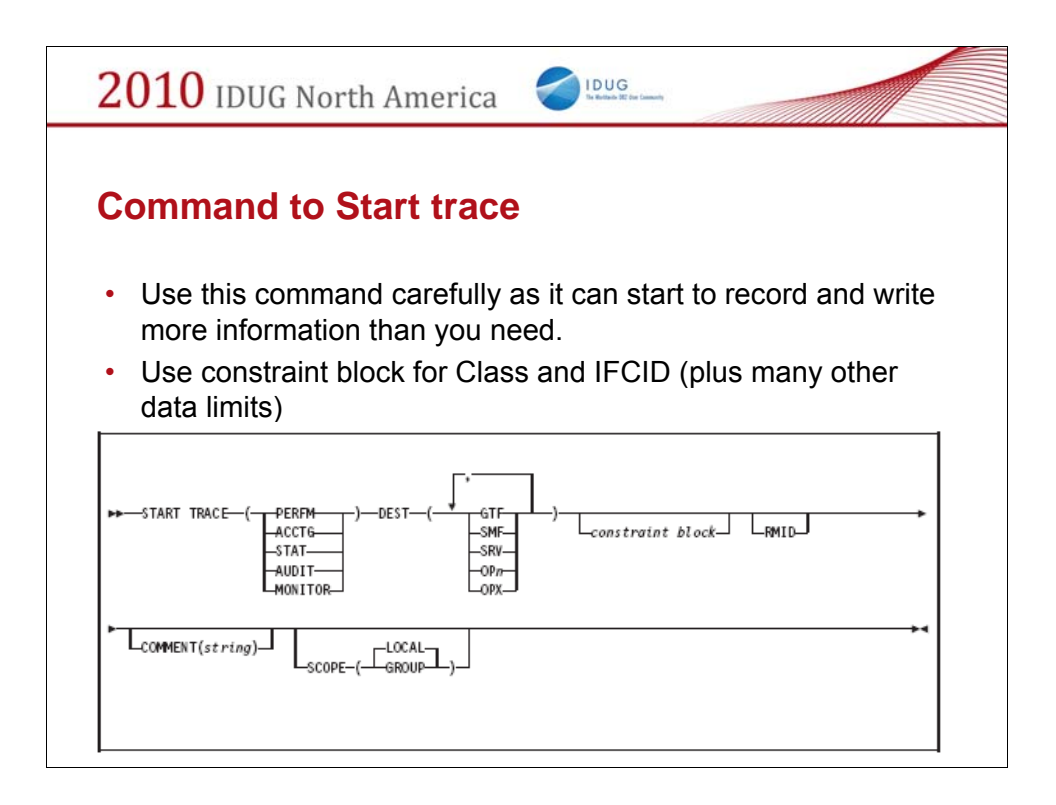

Starting a trace only takes a few parameters, but more are needed, via the *constraint block* to limit the data you want to review. The Scope parameter controls whether the Data Sharing group is affected or not.

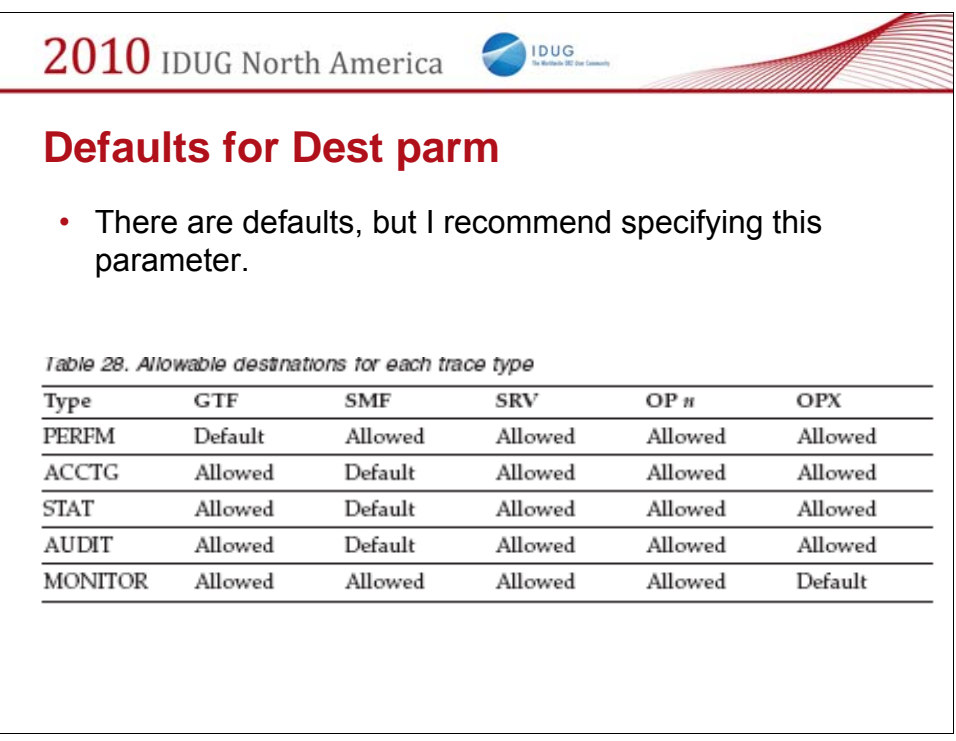

Some of the traces have default output areas. It is always good to specify the destination so there are no assumptions and it is shown in the trace start command.

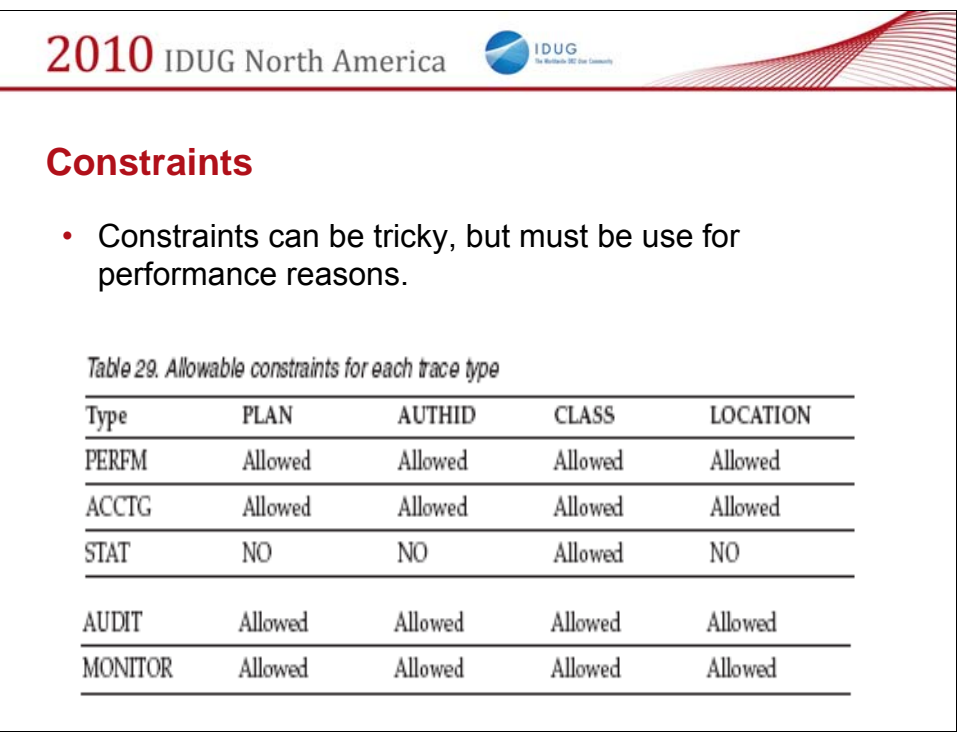

The constraint block places optional constraints on the kinds of data that are collected by the trace. The allowable constraints depend on the type of trace started, as shown in the following table.

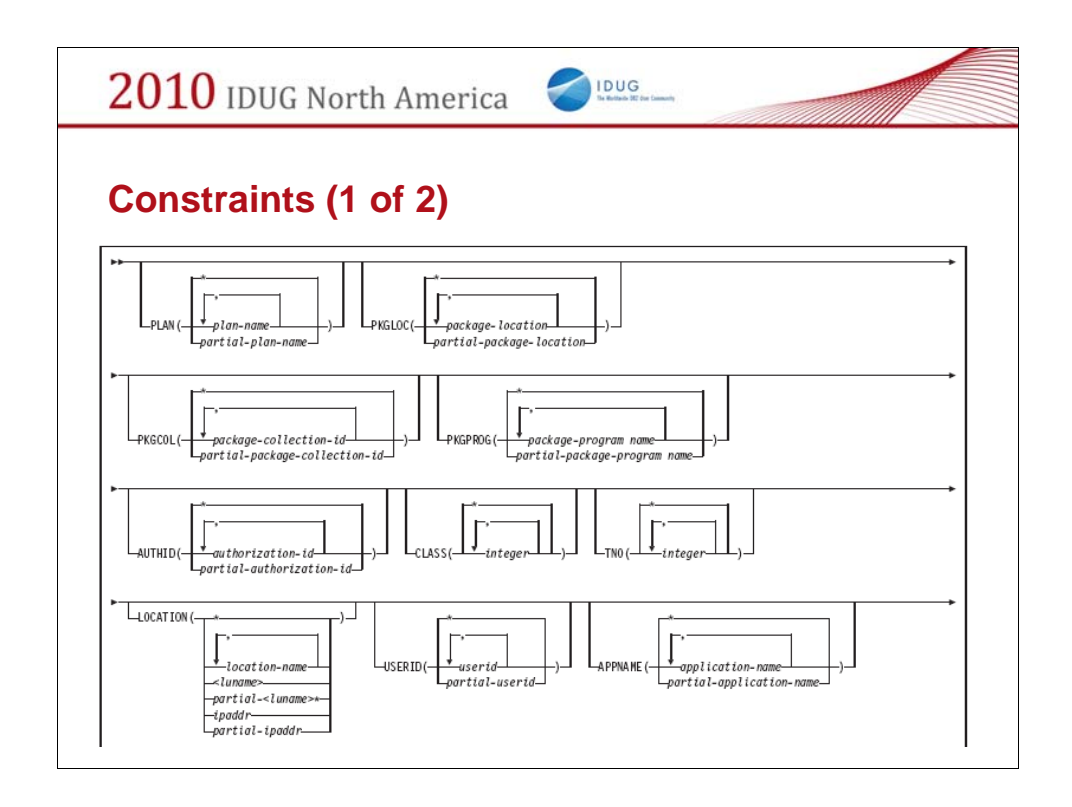

There are many constraints to use that will allow only the needed records to be written.

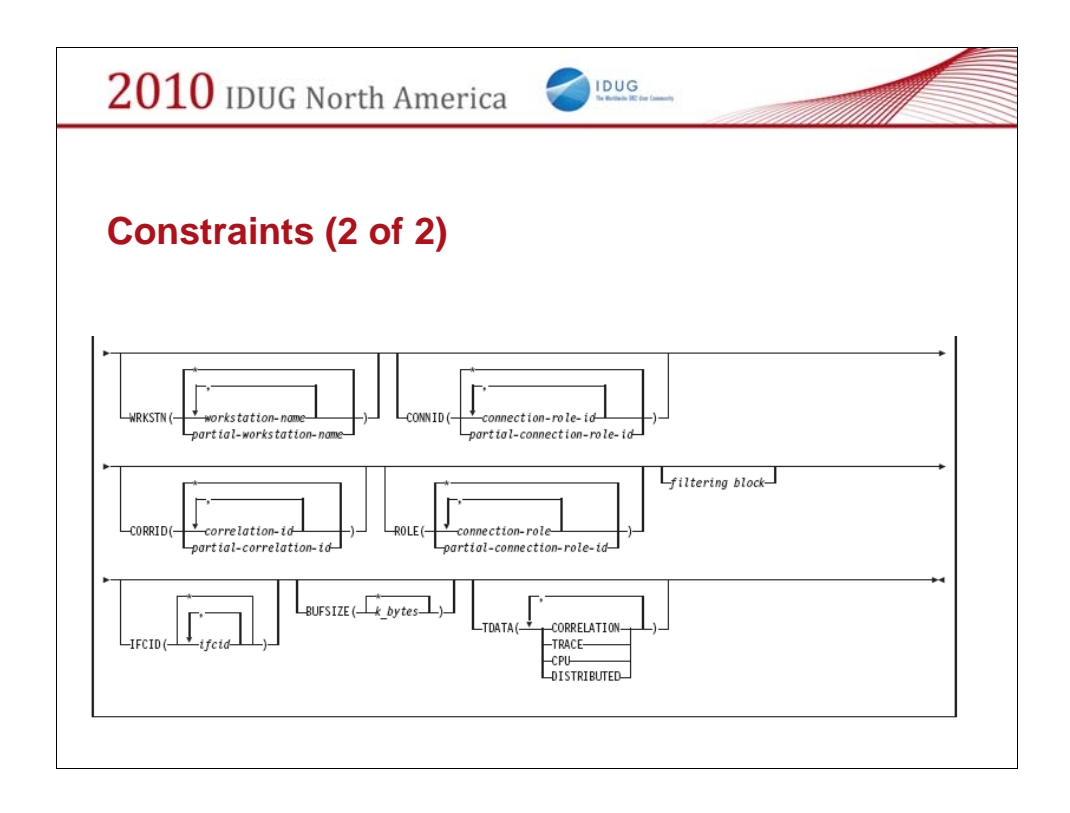

The constraints are described in Chapter 81 of the DB2 9 Command Reference Guide.

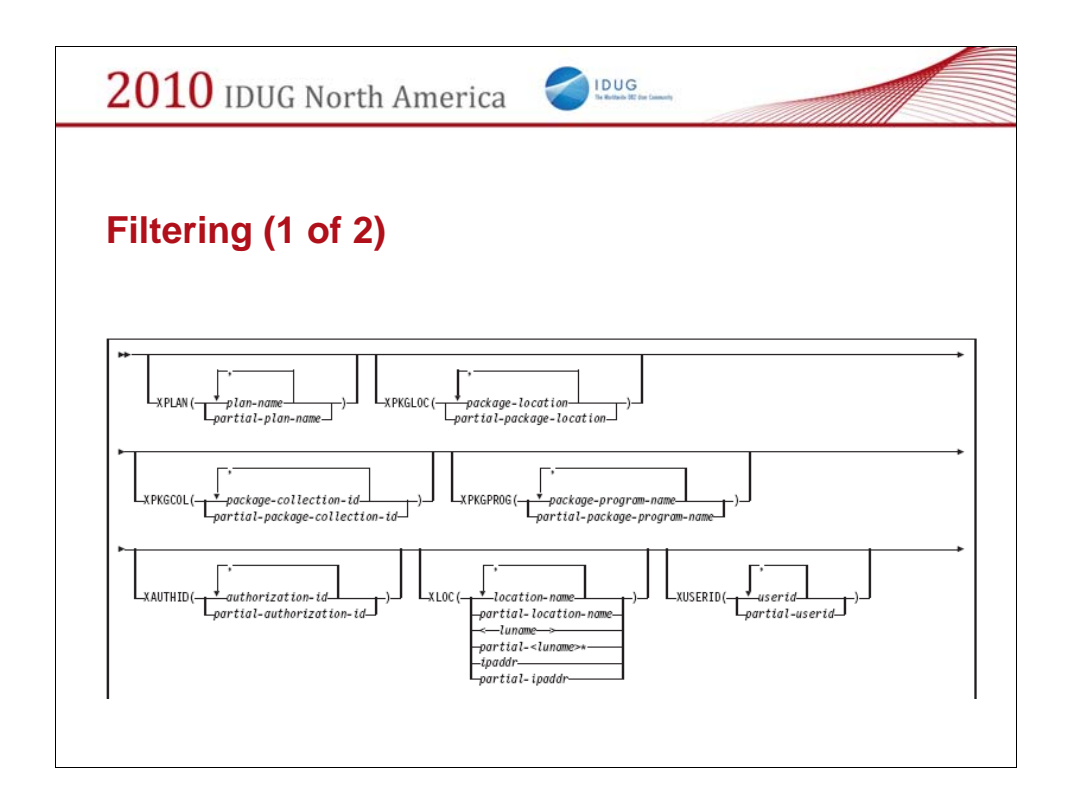

Filter criteria will exclude this type of activity from the Trace. For example, the parameter XPLAN(A\*) will exclude all plans that start with A. Please see the DB2 Command Reference for complete syntax rules.

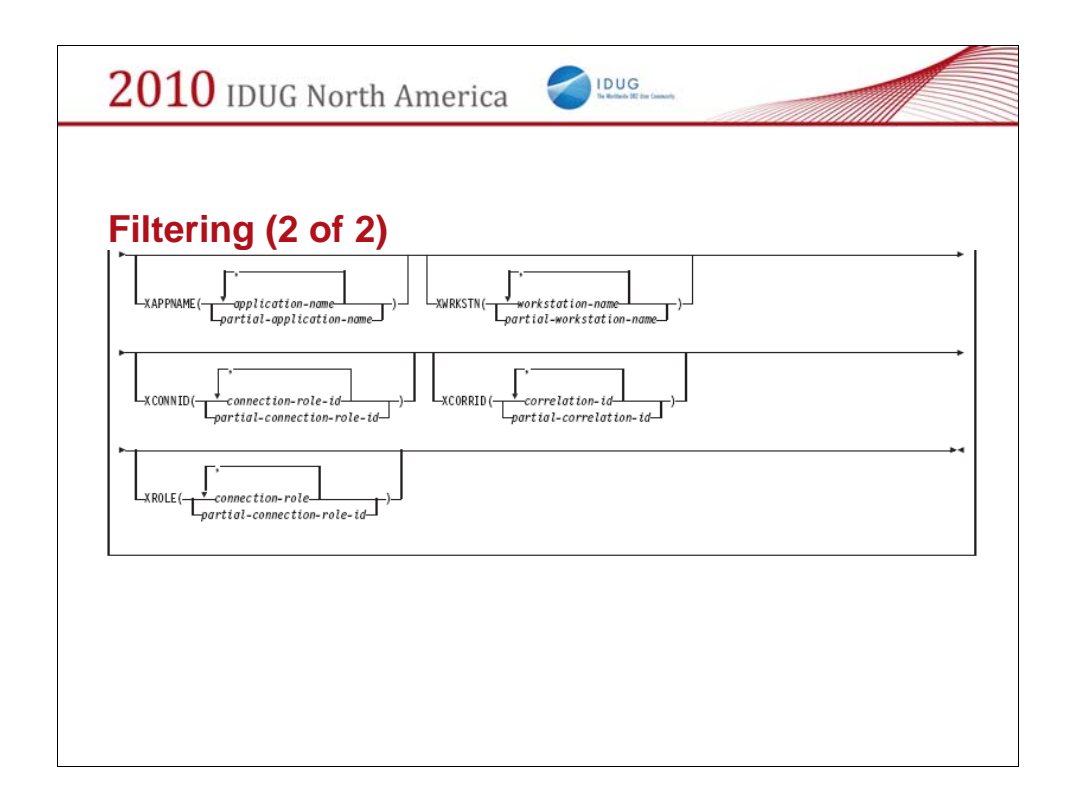

More filters

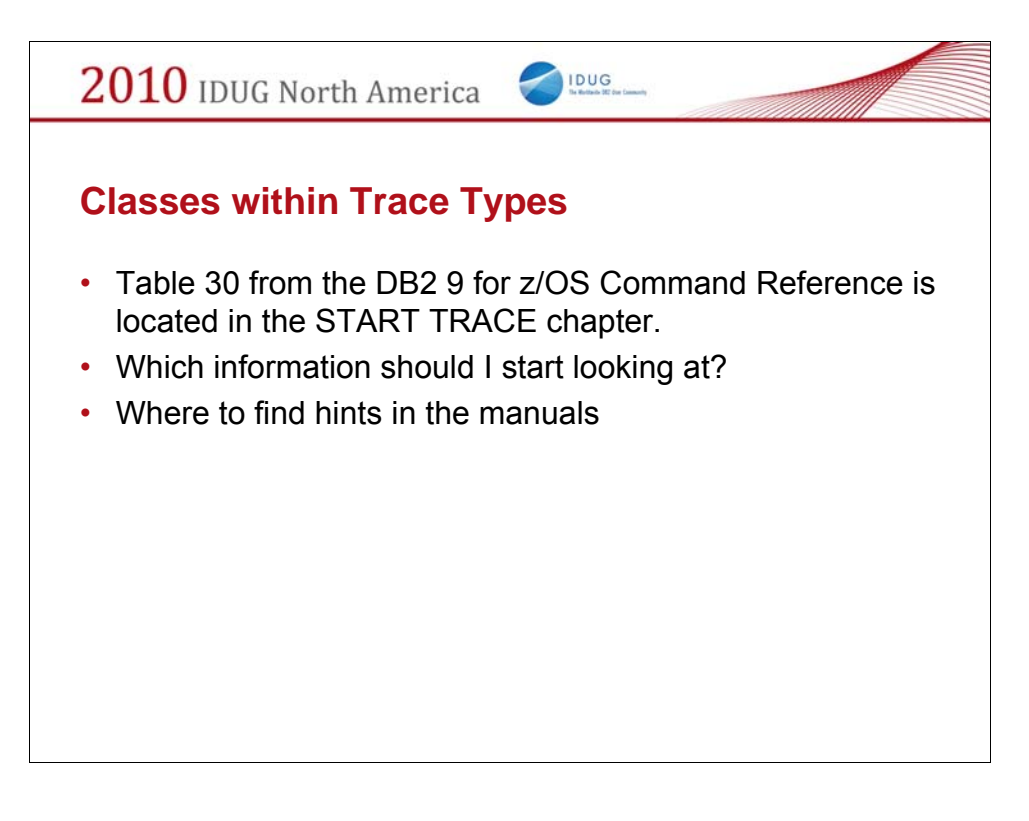

Classes are the next level down from Trace Types that allow you to narrow the type of information retrieved.

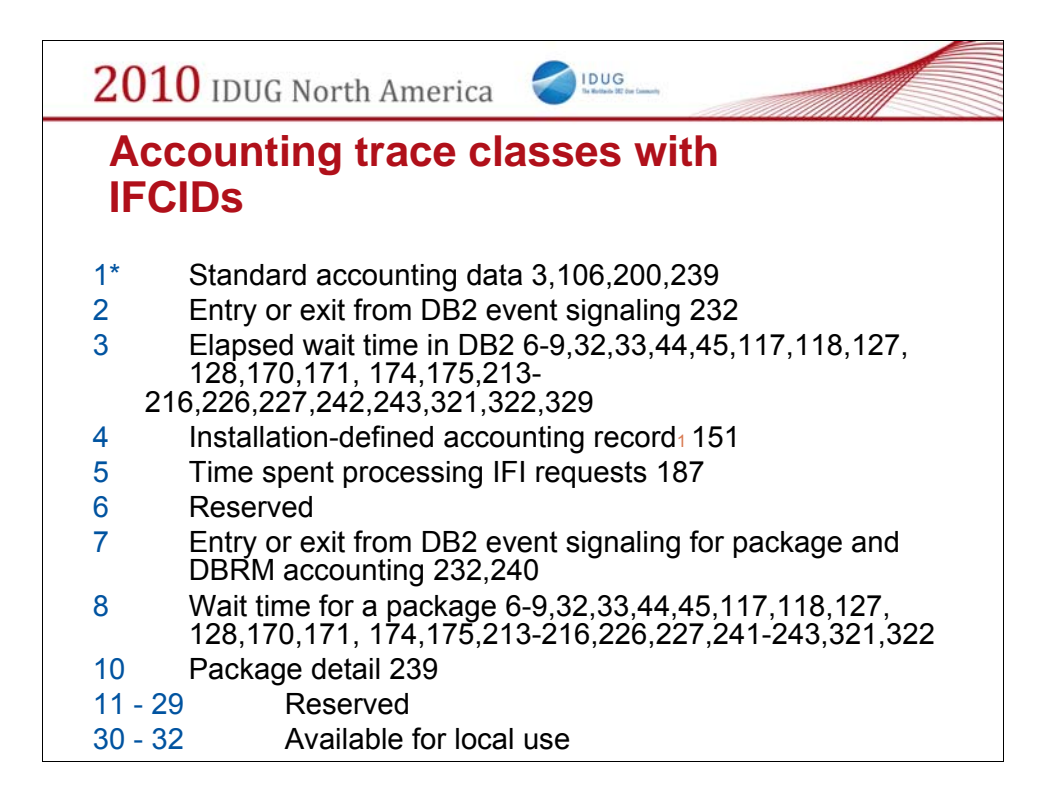

There are many traces classes with too many fields to be described in this presentation. The fields are described in these PDS members. *db2.highlvl.*SDSNMACS(DSNDQ\*)

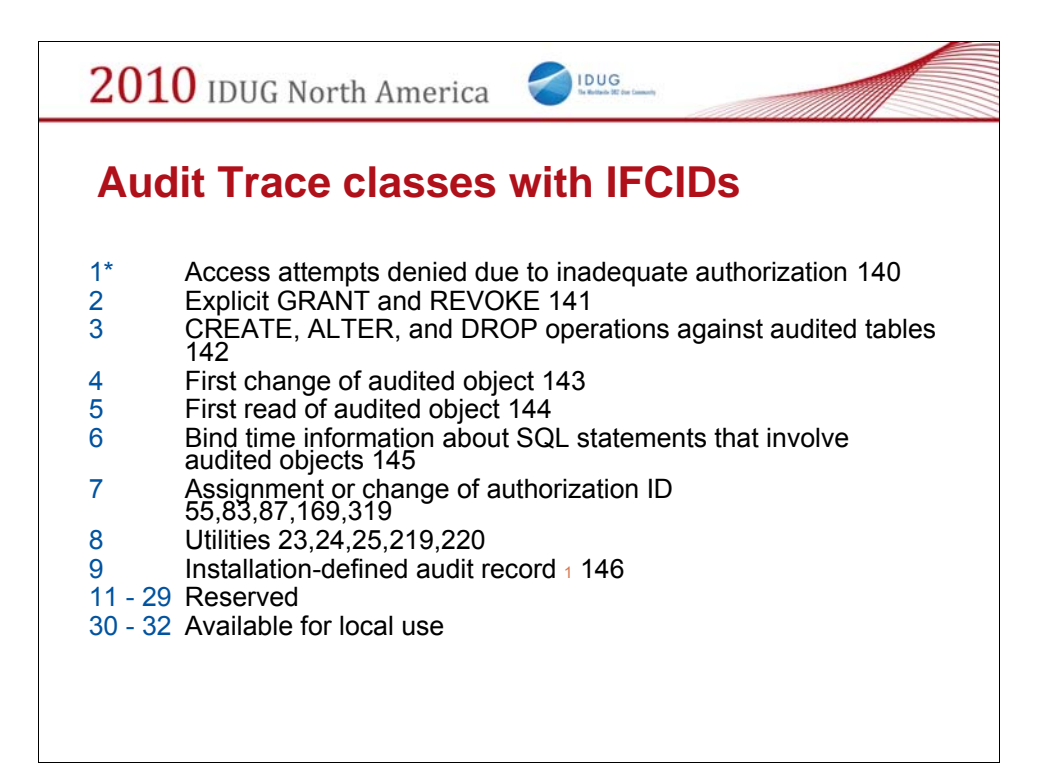

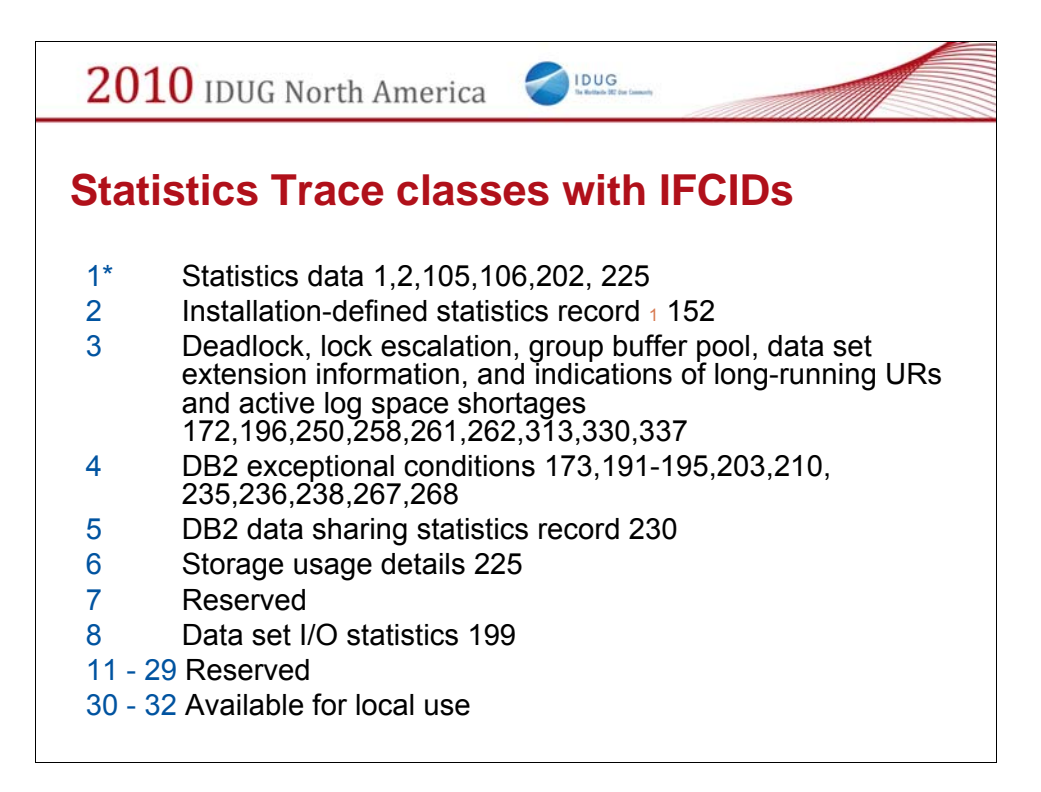

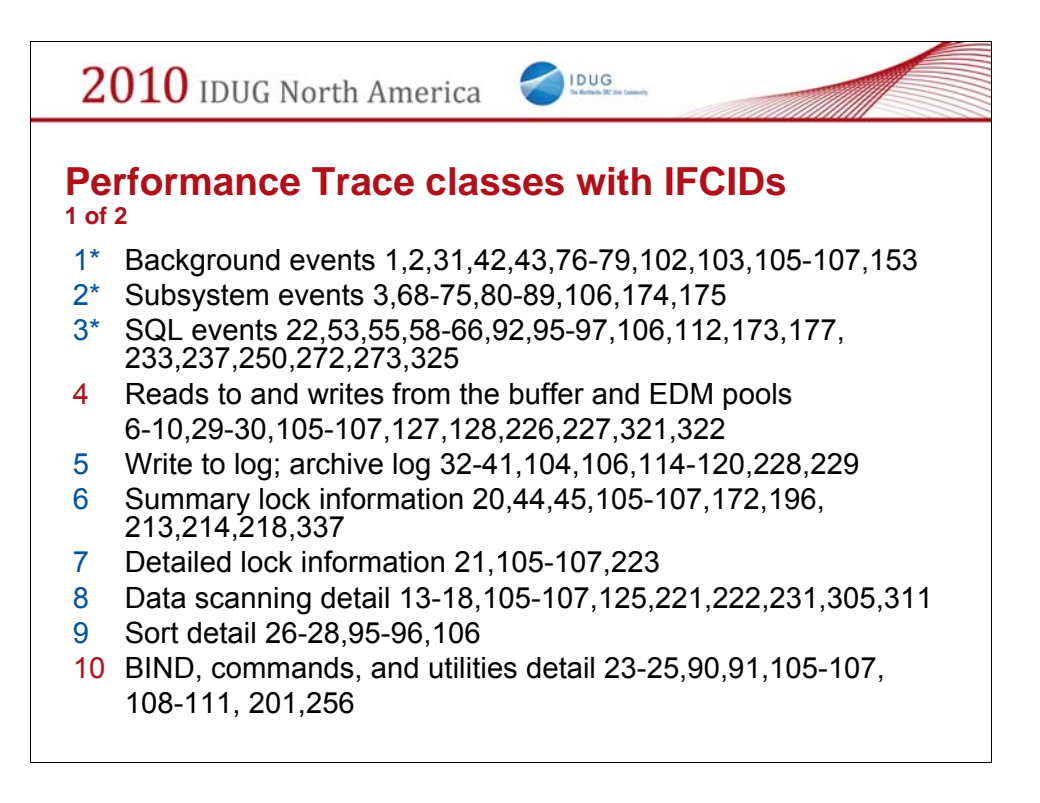

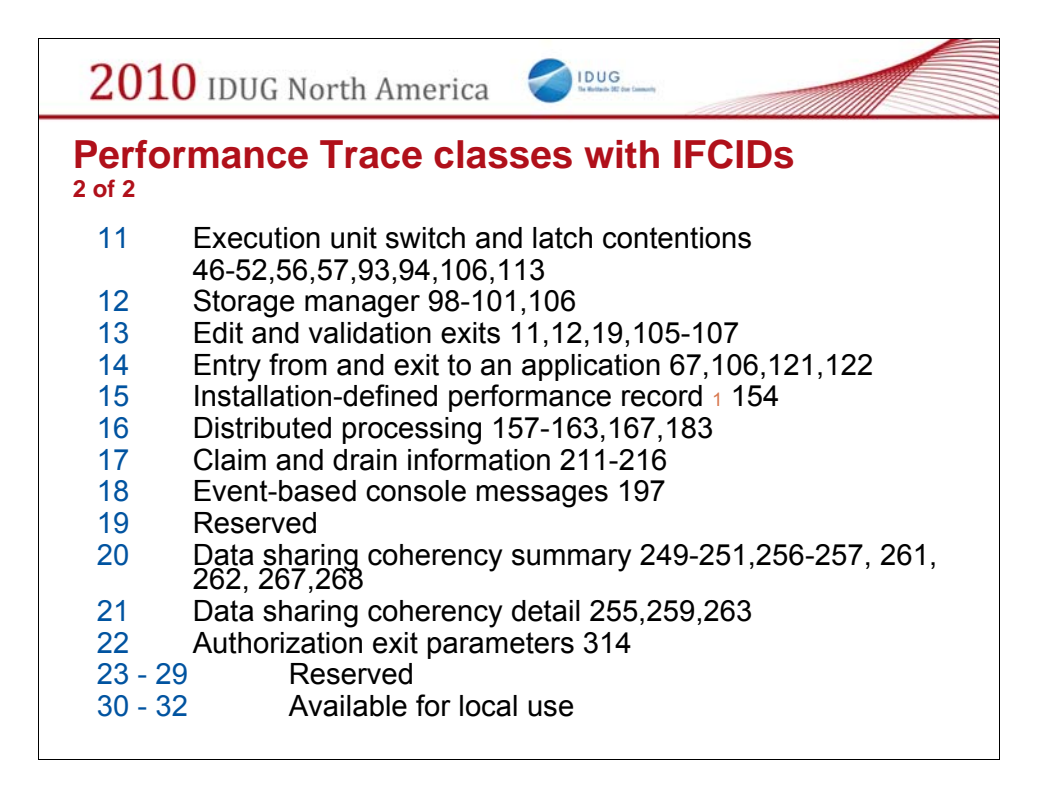

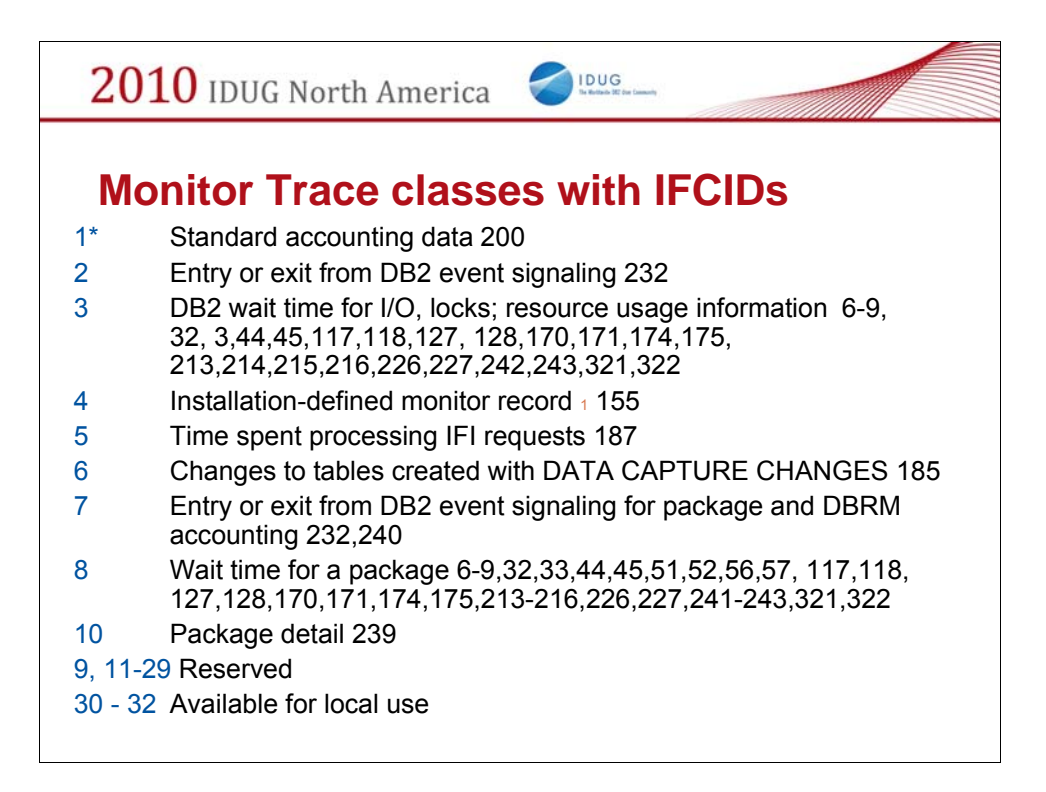

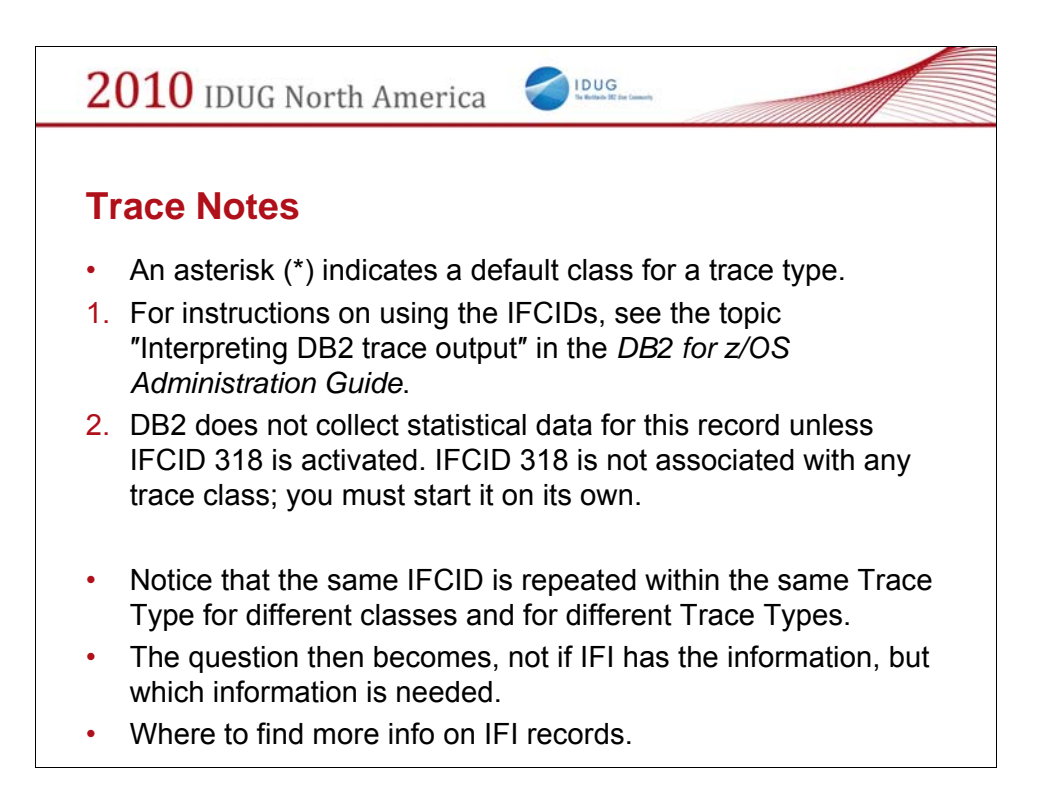

These are taken directly from the DB2 9 Command Reference manual.

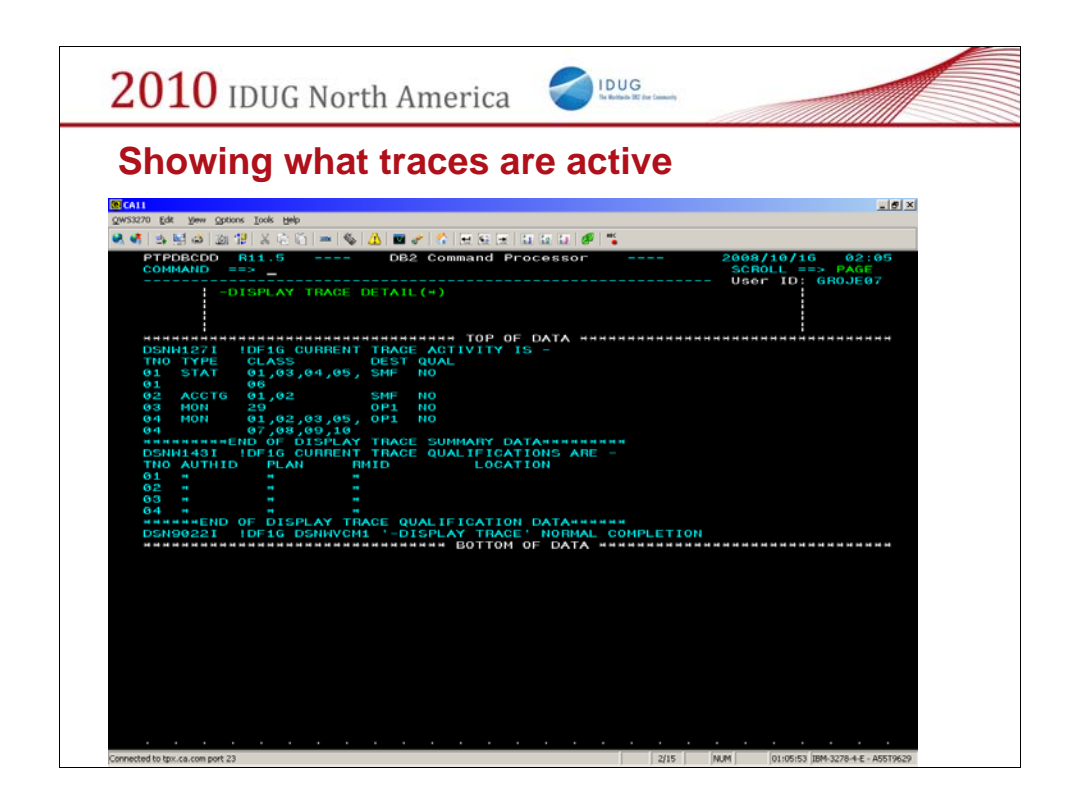

Using the Display command will show what is active on a DB2 Subsystem.

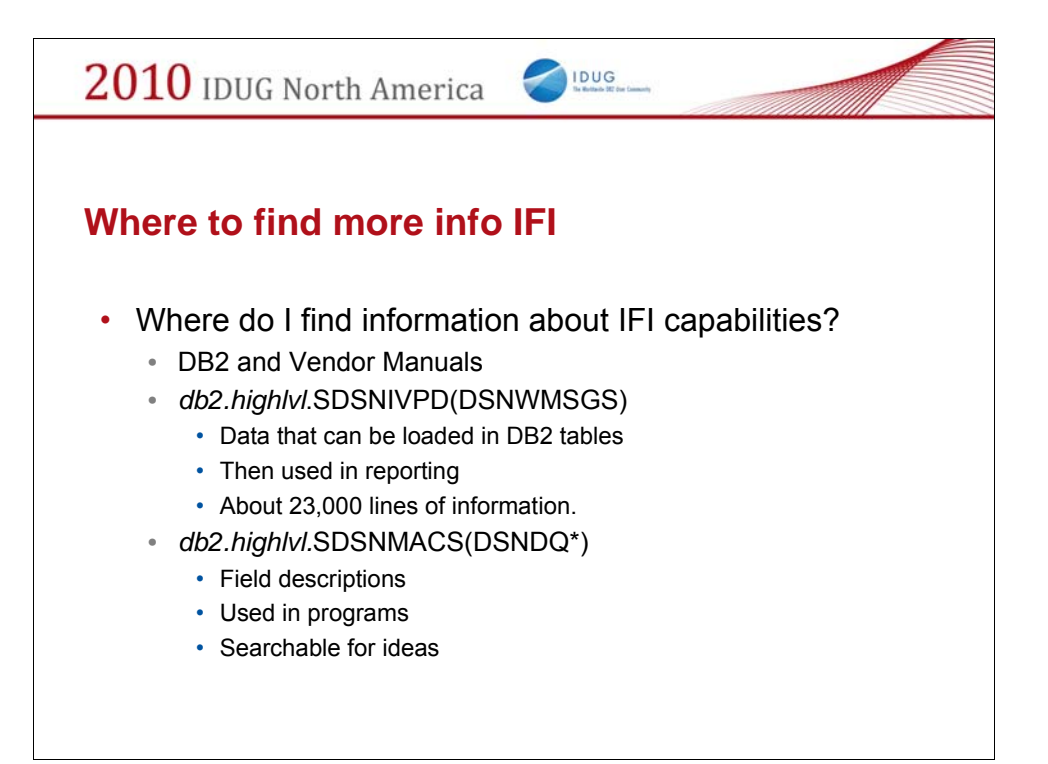

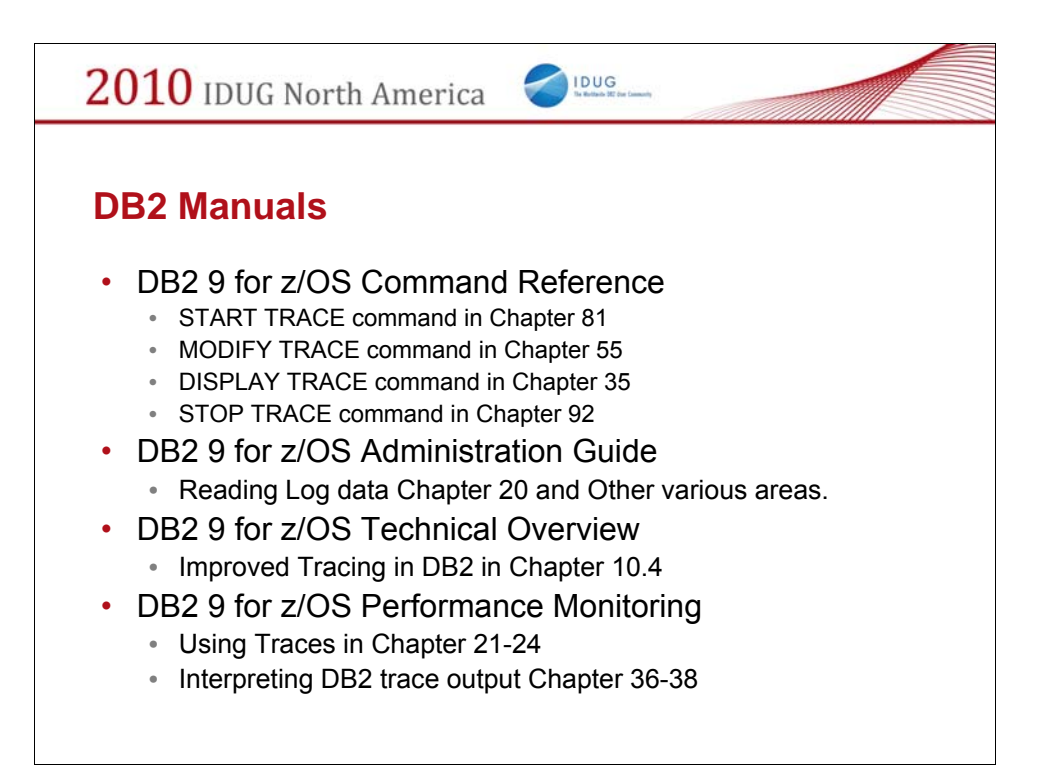

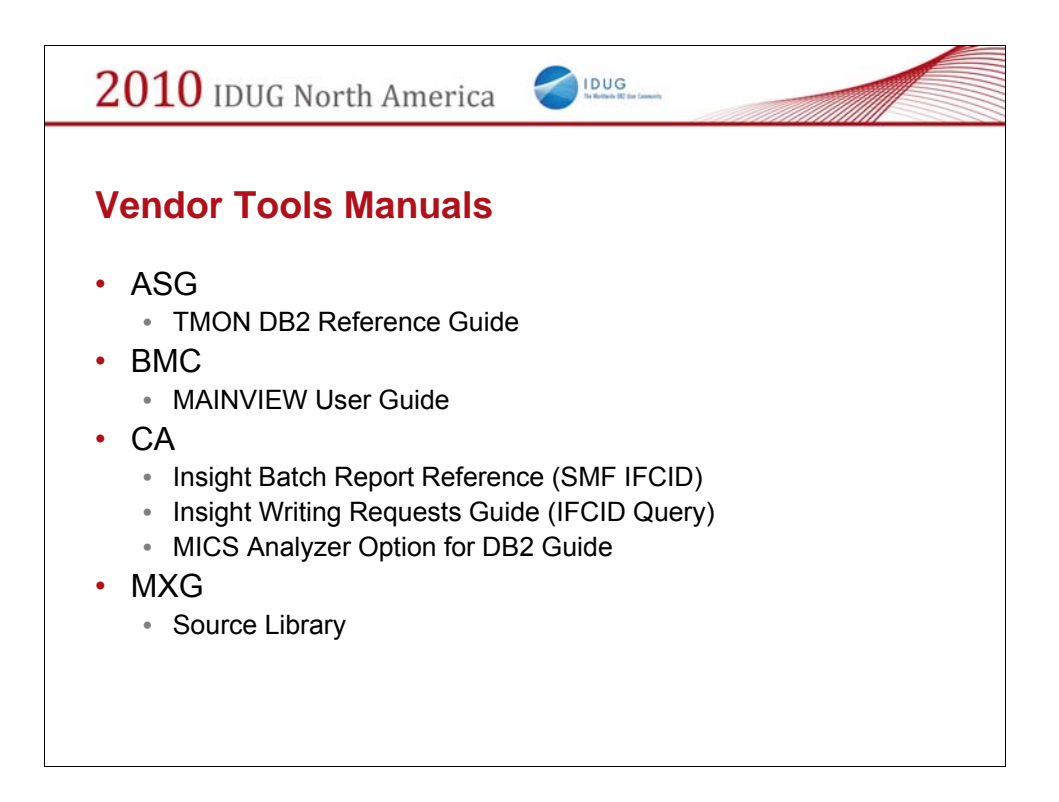

I have tried to find all the manuals from vendors, but many have made them registered to only licensed users. I will take all recommendations.

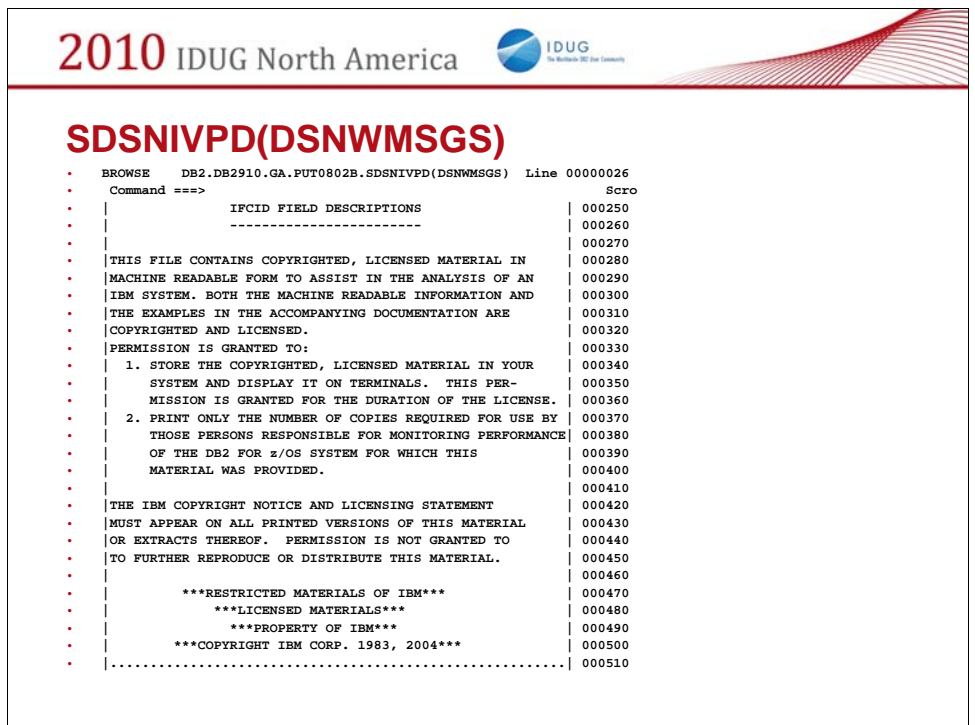

*db2.highlvl*.SDSNIVPD in DB2 9 *db2.highlvl*.SDSNSAMP in DB2 V8 and earlier

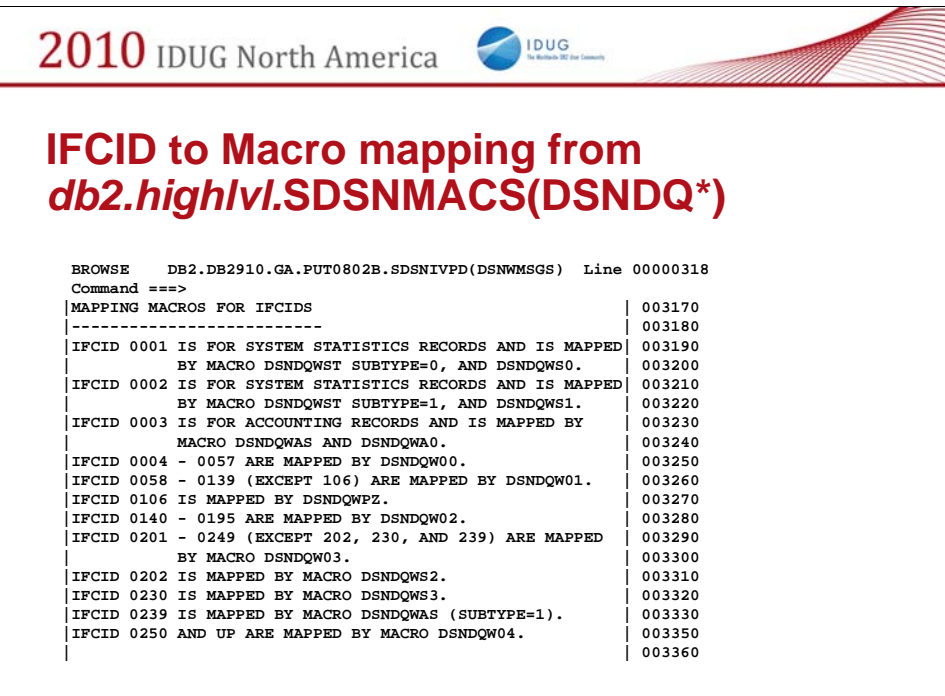

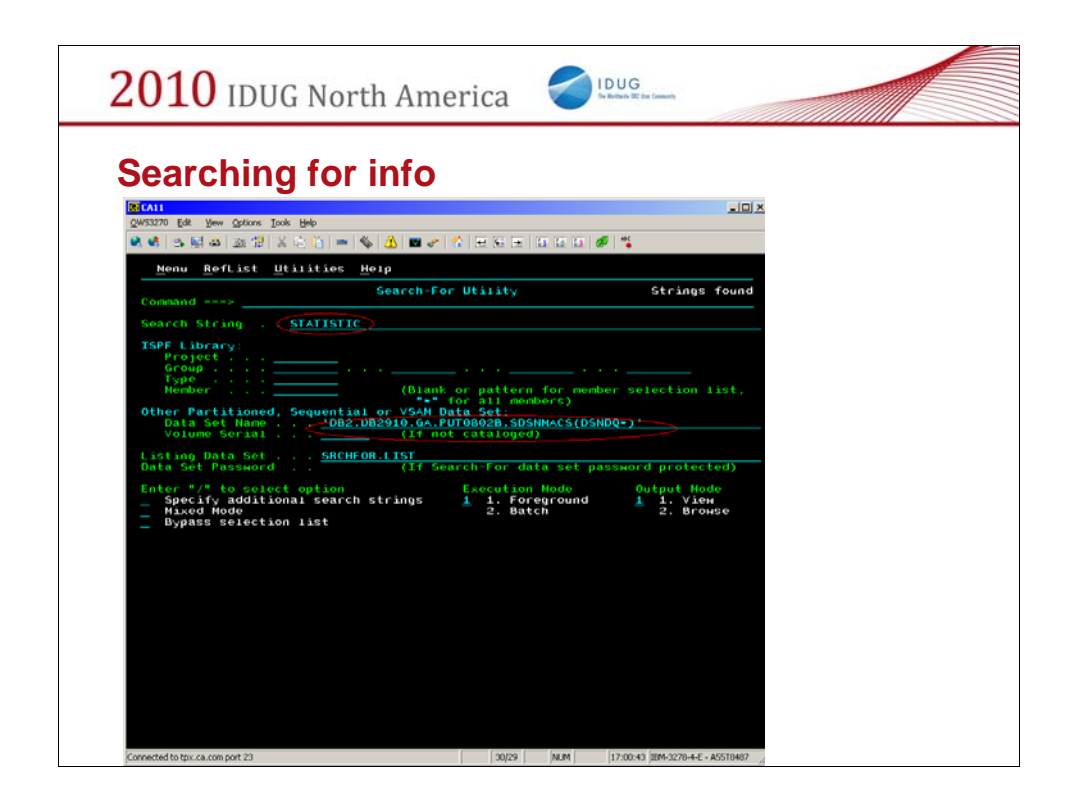

Say you want to find an IFCID field with information about "STATISTIC" This is how you can search.

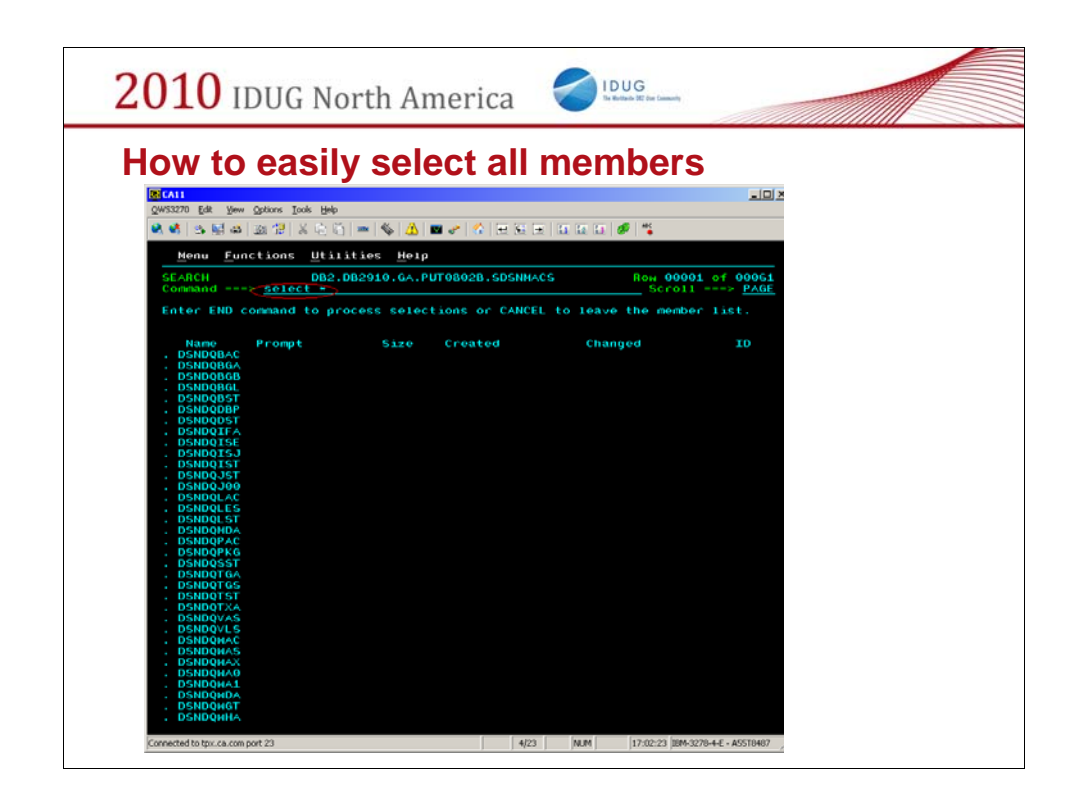

This commands allows you to select all the members.

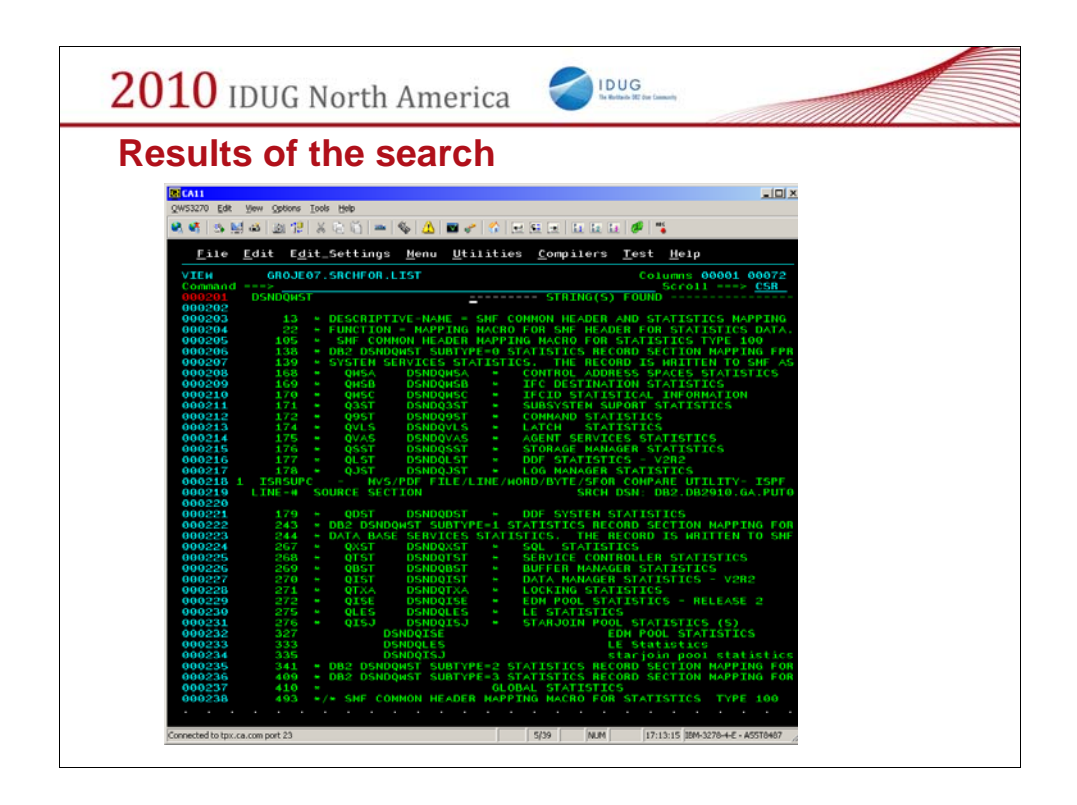

And then we have a big result set of which we can further search within.

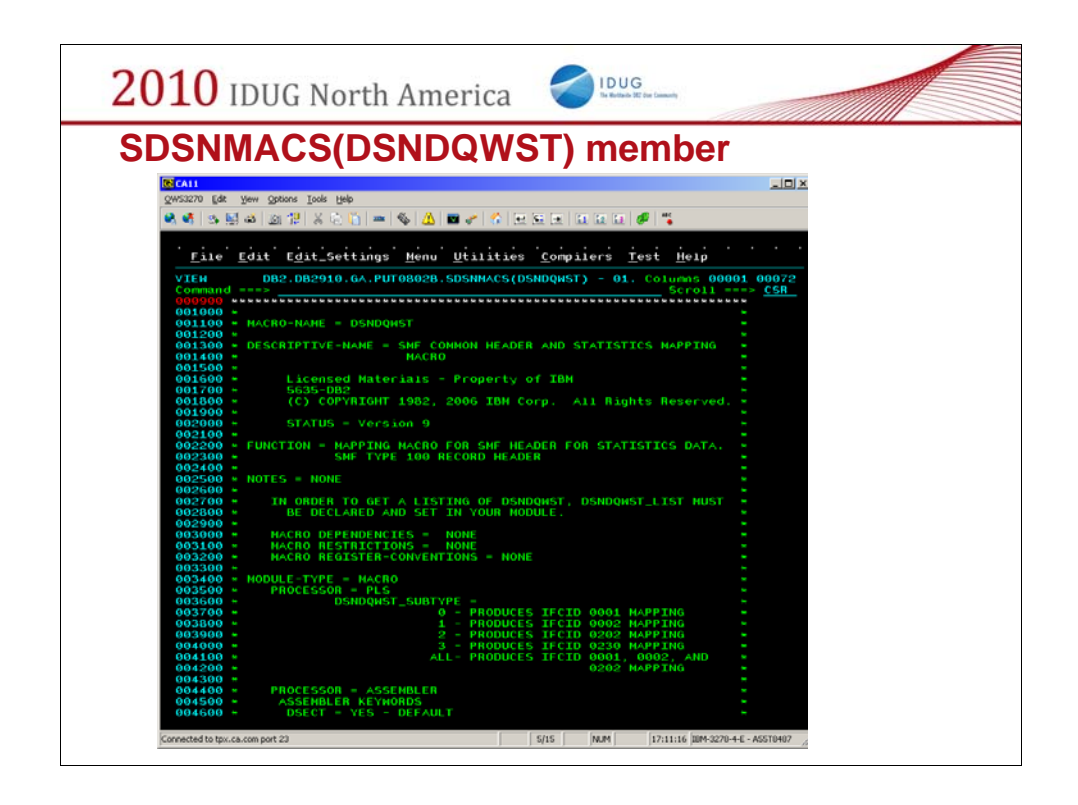

This members allows you to list out fields from each IFCID.

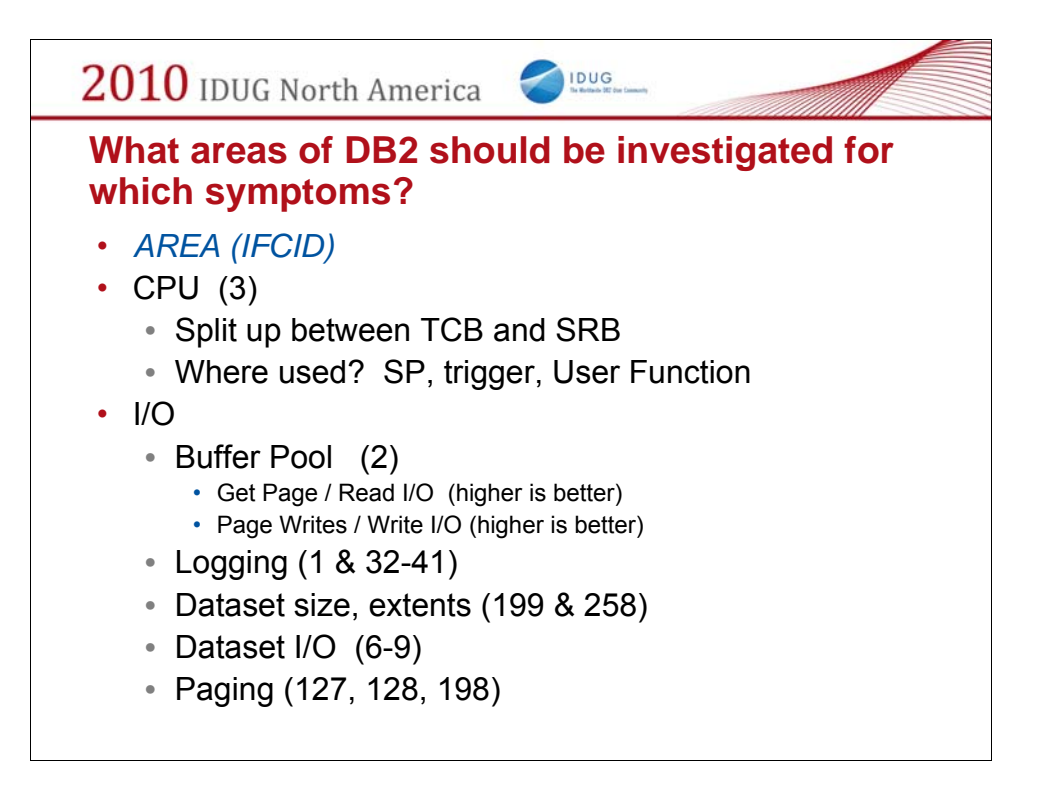

Here are some of the recommendations on which IFCID to use for what DB2 information.

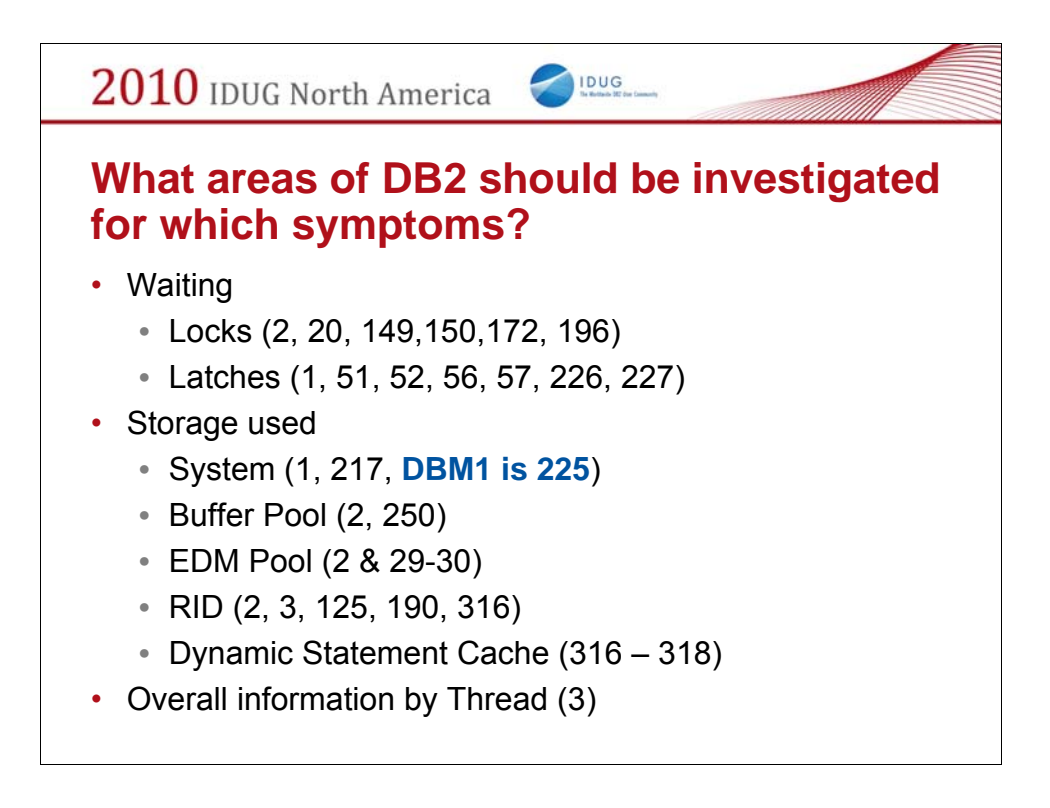

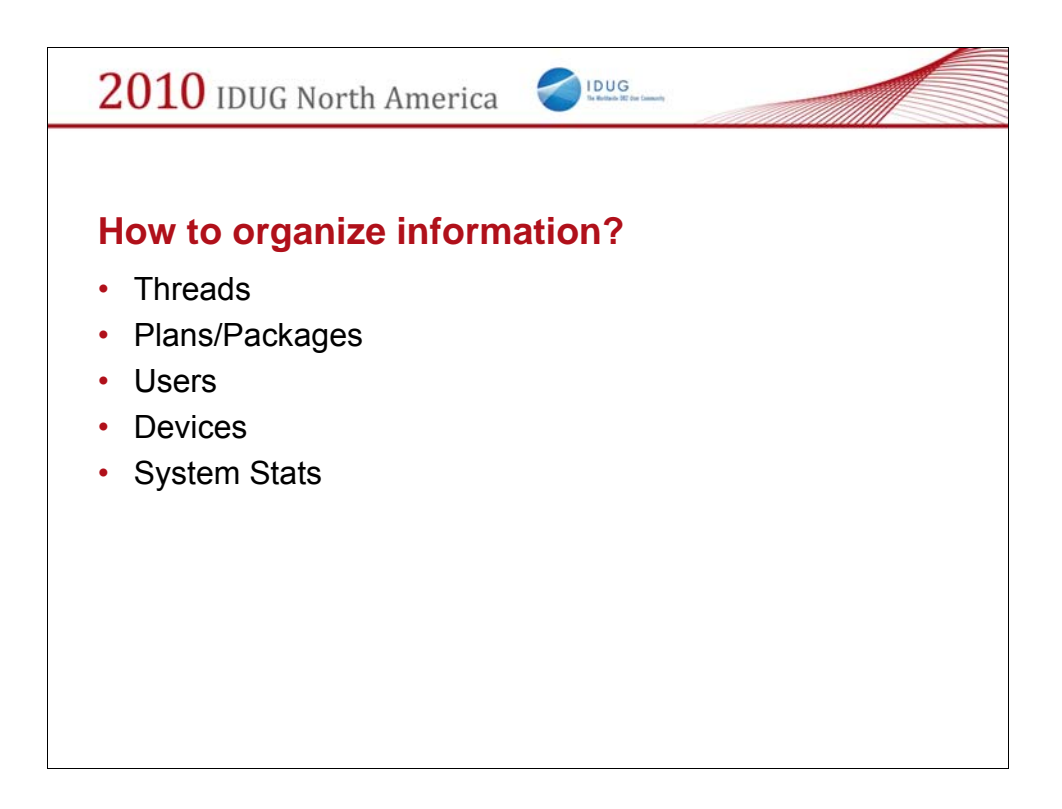

When gathering this information, what type of filters would you want to use?

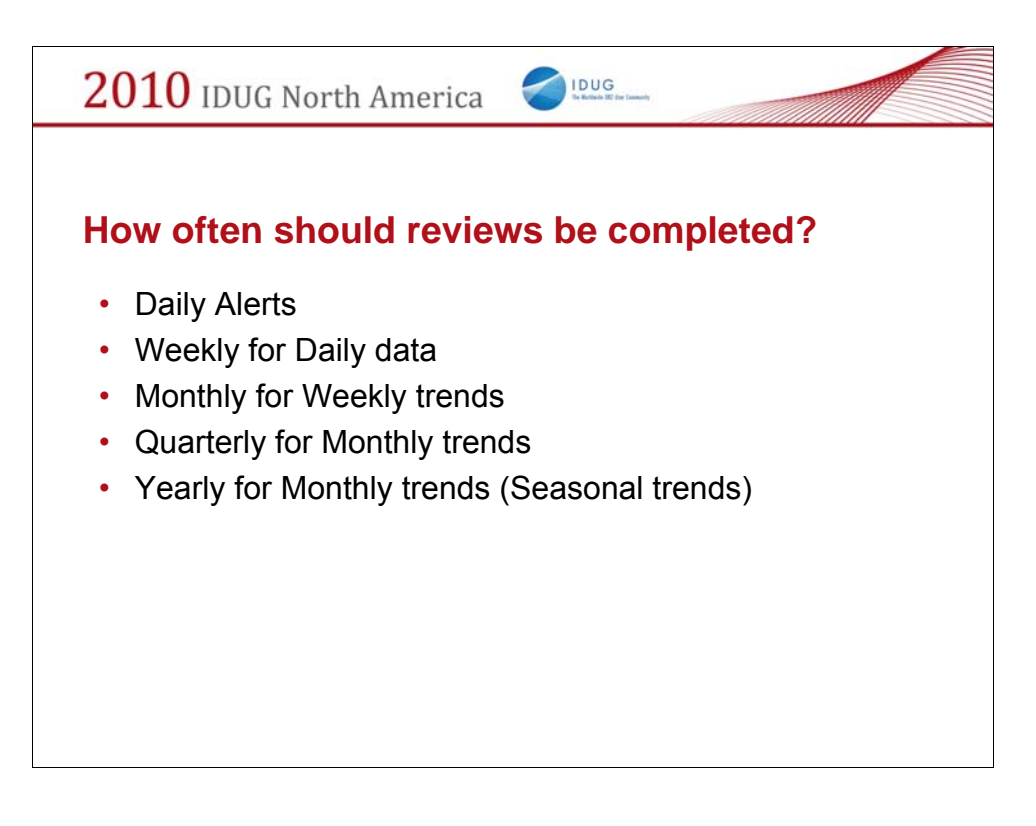

What timeline can be followed to determine more information.

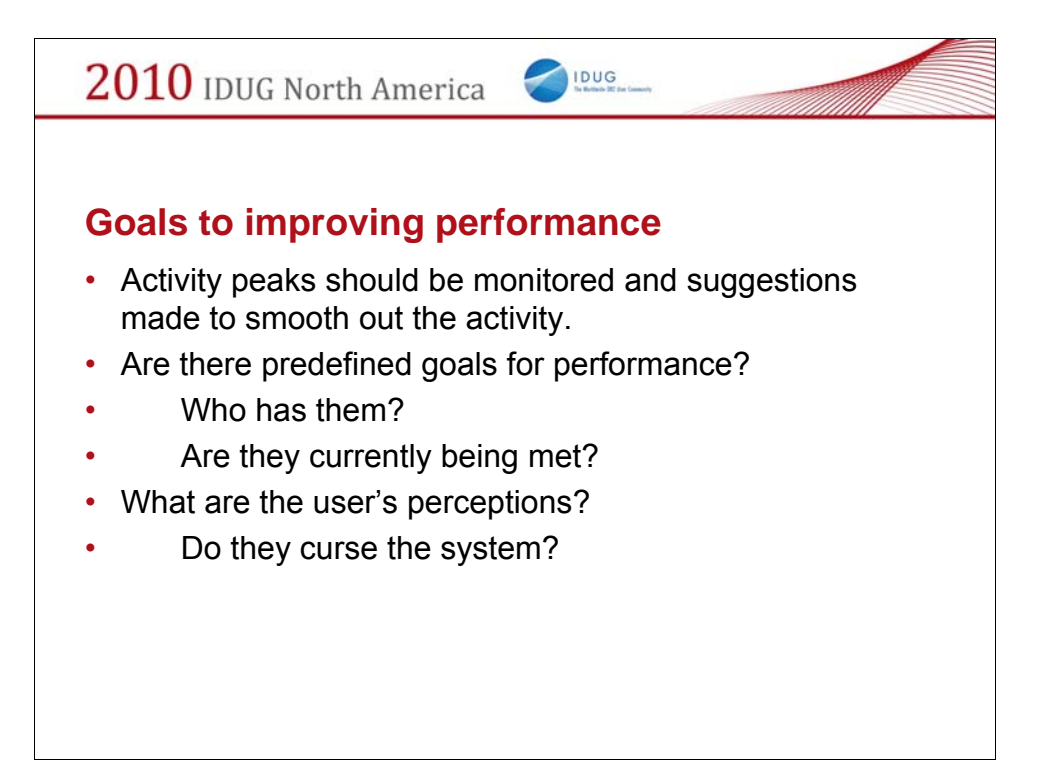

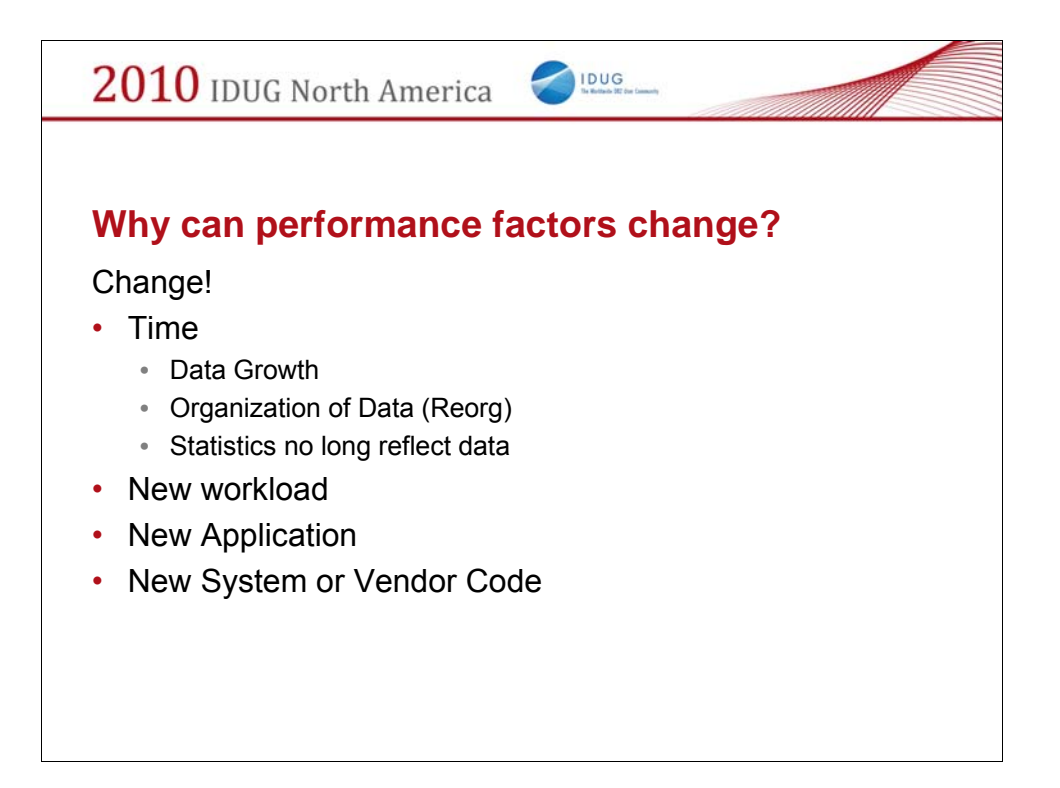

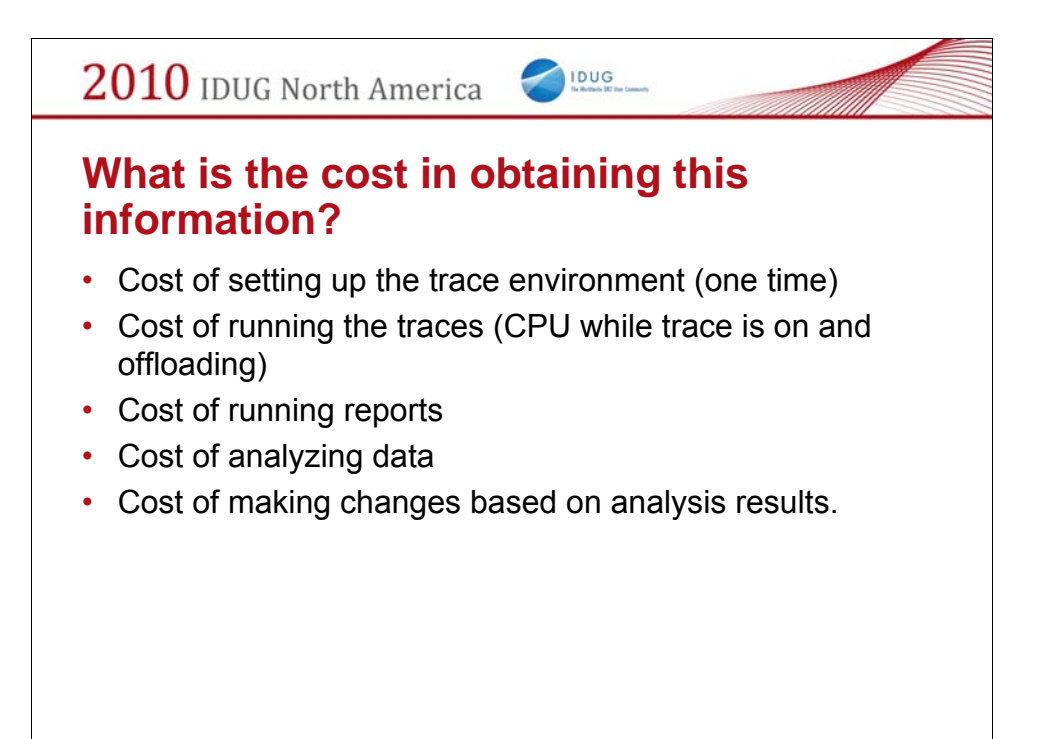

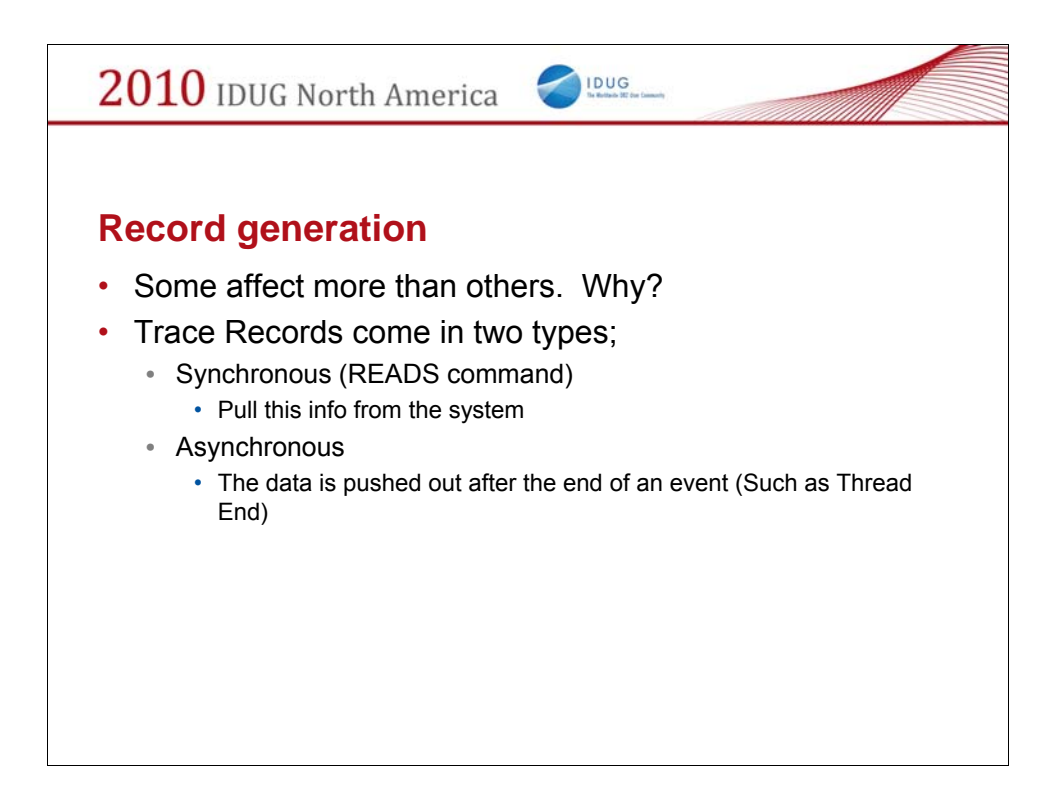

What manner generating these records affects system performance?

Synchronous records are updated in memory and written out when asked for. The STAT1 and STAT2 are examples.

Asynchronous records are created for each event and queue up in a buffer. A command must be issued at certain times to retrieve these records before the queue fills up.

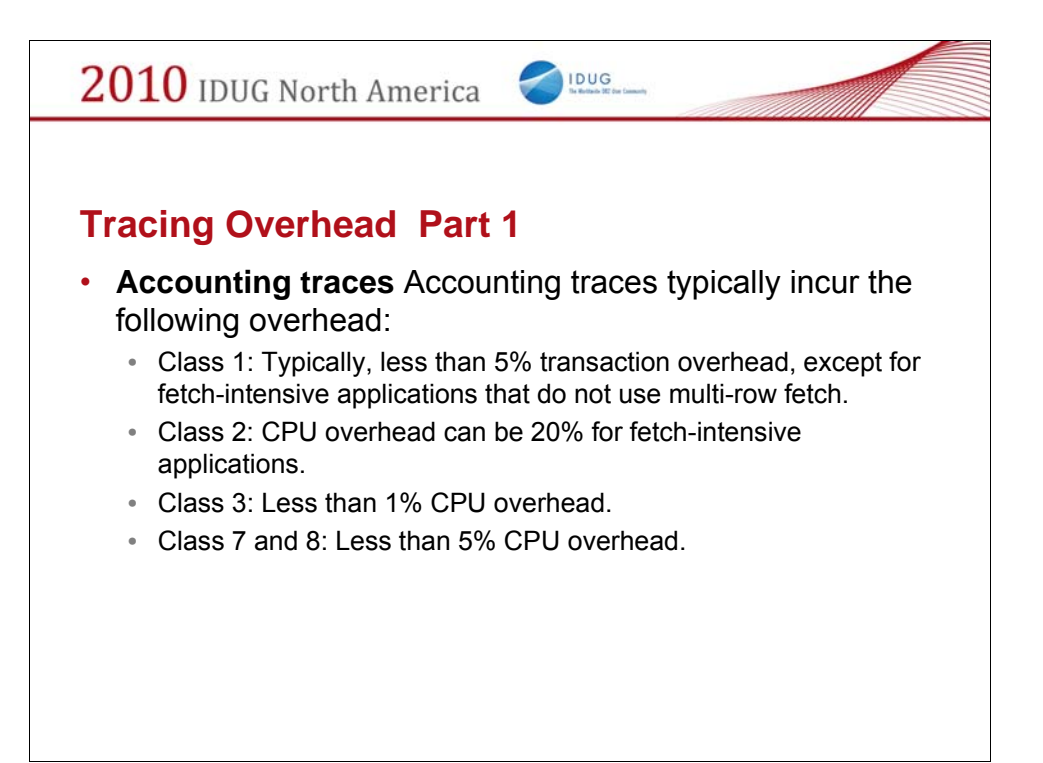

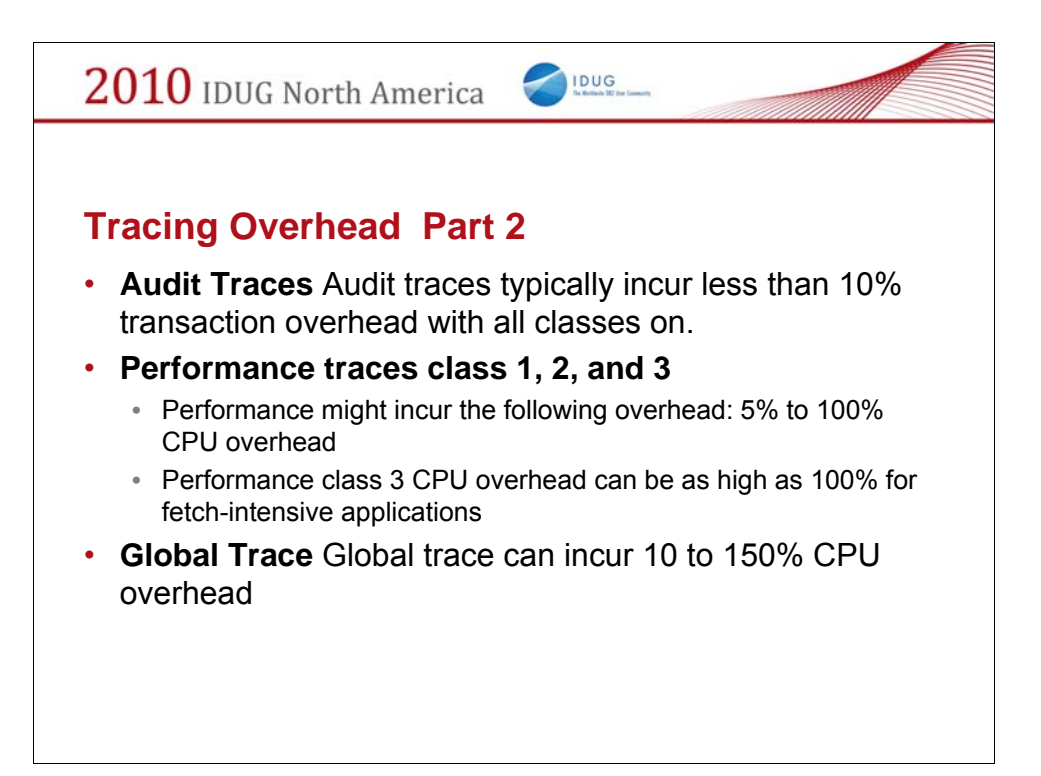

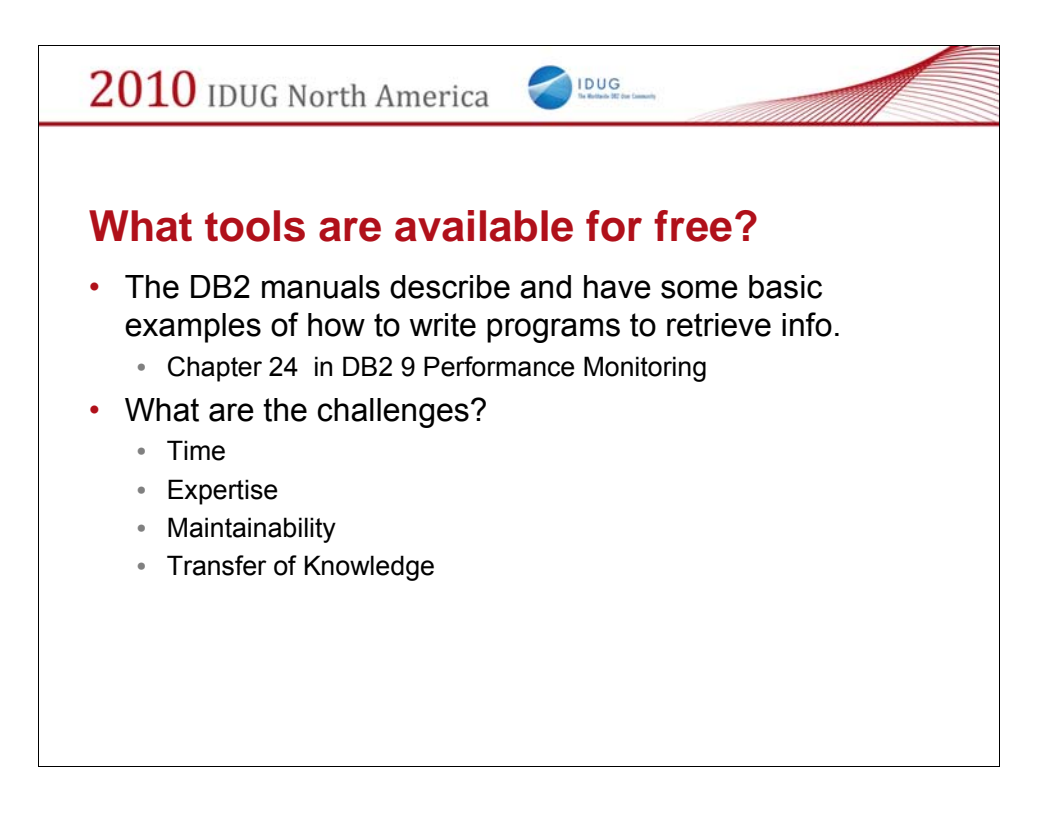

I have not shown any programming examples to retrieve this data.

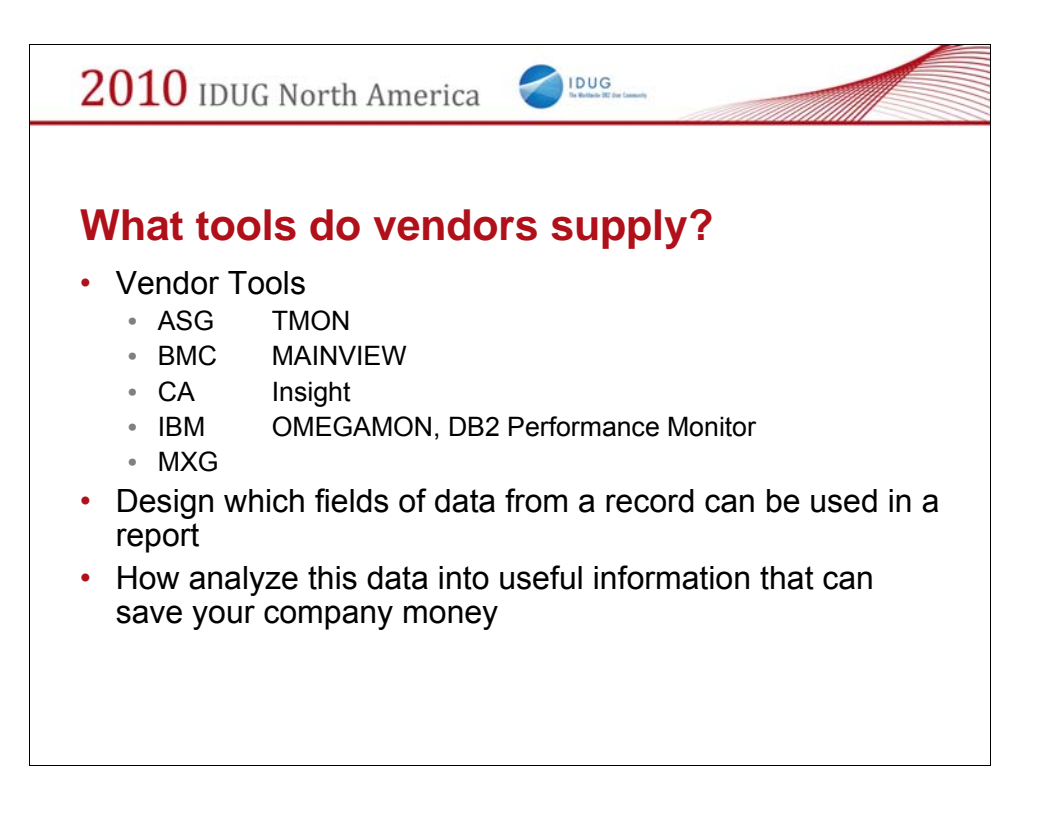

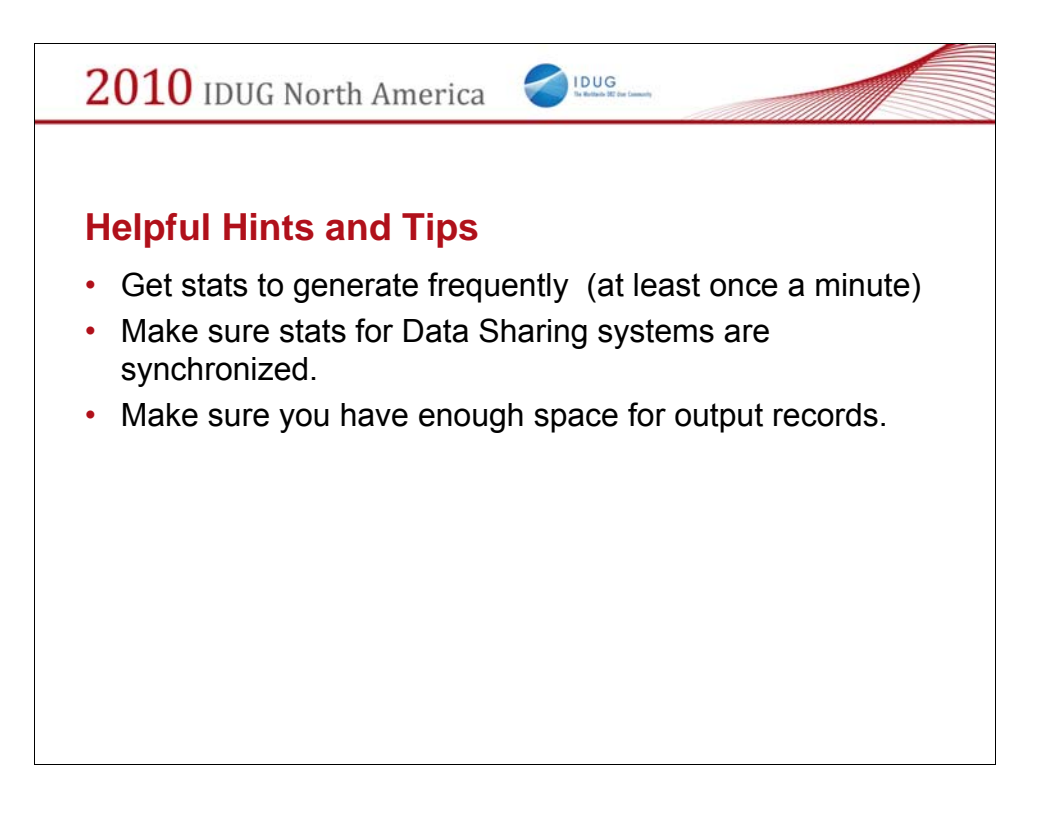

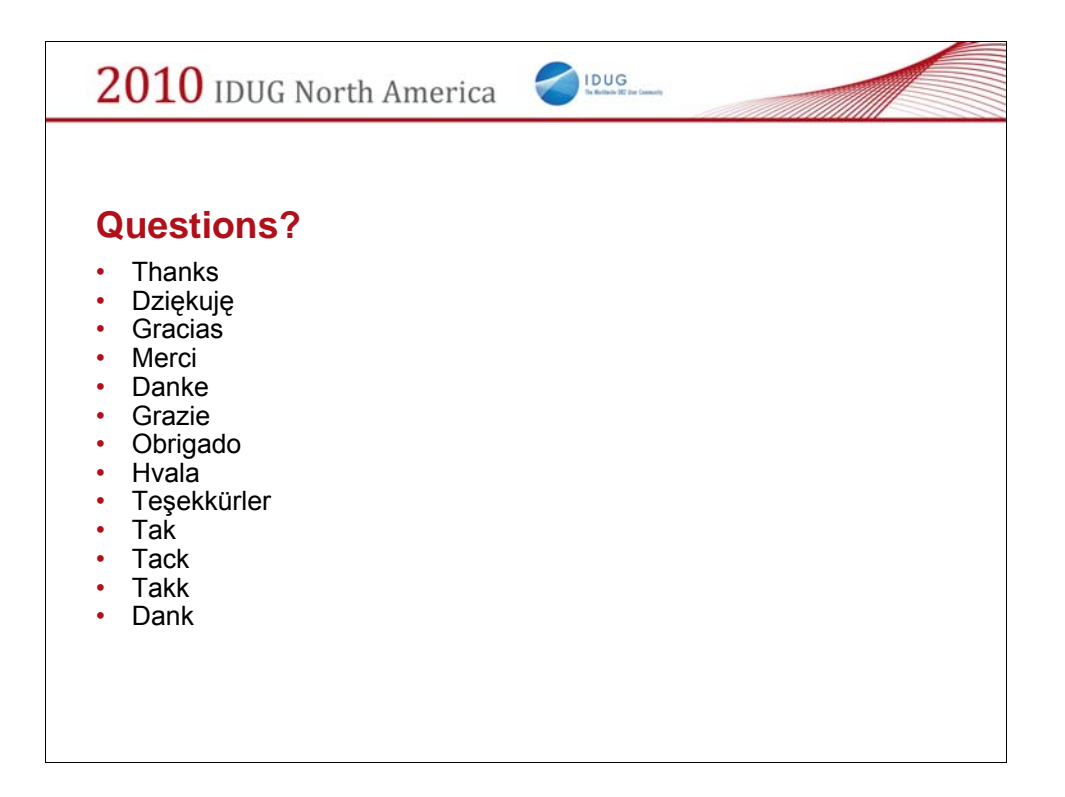

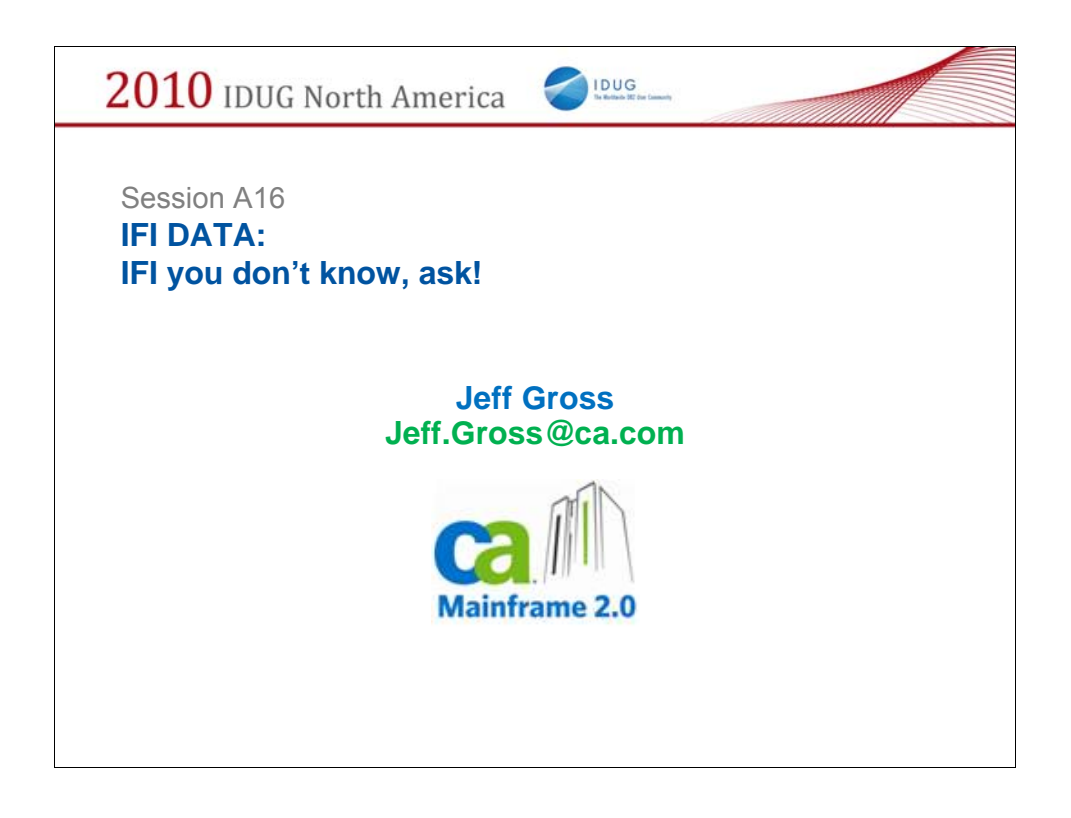

Jeff Gross is currently the WW Support Delivery Manager of the DB2 Tools, IMS Tools, Common Services and Mainframe Software Manager (CA MSM) for z/OS products at CA. Jeff has more than 25 years of experience in the computer industry starting with a Computer Science degree from Northern Illinois University. He has seen DB2 grow since release 2.3 and used it in online, data warehousing and ad-hoc systems. He has spoken at NA and European IDUGs and CA World in Las Vegas.